#### **Kaufmännische Lehrabschlussprüfung 2010 Berufspraktische Situationen und Fälle** Serie 2010/01 - Profil E

### **für Kandidaten der Ausbildungs- und Prüfungsbranche «Dienstleistung und Administration»**

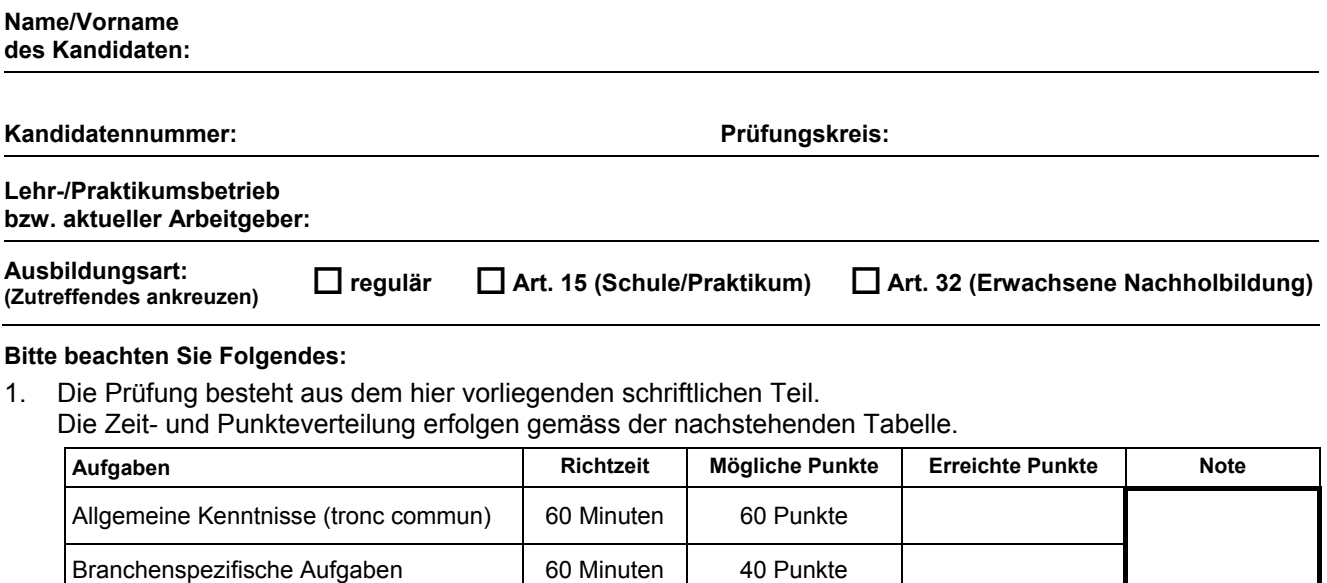

- 2. Diese Serie umfasst 10 Aufgaben und 1 Fallstudie, bestehend aus 7 Aufträgen auf insgesamt 37 Seiten: Bitte kontrollieren Sie Ihre Prüfungsunterlagen auf Vollständigkeit.
- 3. Setzen Sie Ihren Namen/Vornamen, die Kandidatennummer, den Prüfungskreis und den Lehr-/Praktikumsbetrieb bzw. Arbeitgeber in die bezeichneten Zeilen auf diesem Blatt.
- 4. Lesen Sie die Fragen ganz genau, bevor Sie mit der Beantwortung beginnen.

**Total 120 Minuten 100 Punkte** 

- 5. Die Aufgaben dürfen in beliebiger Reihenfolge gelöst werden.
- 6. Als Hilfsmittel ist ein nicht schreibender und nicht programmierbarer Taschenrechner zugelassen.
- 7. Beachten Sie in den einzelnen Aufgaben, in welcher Form Sie die Antworten geben müssen (ganze Sätze, Stichworte, usw.).
- 8. Sie haben 120 Minuten Zeit, um die Aufgaben zu lösen.

#### **Wir wünschen Ihnen viel Erfolg!**

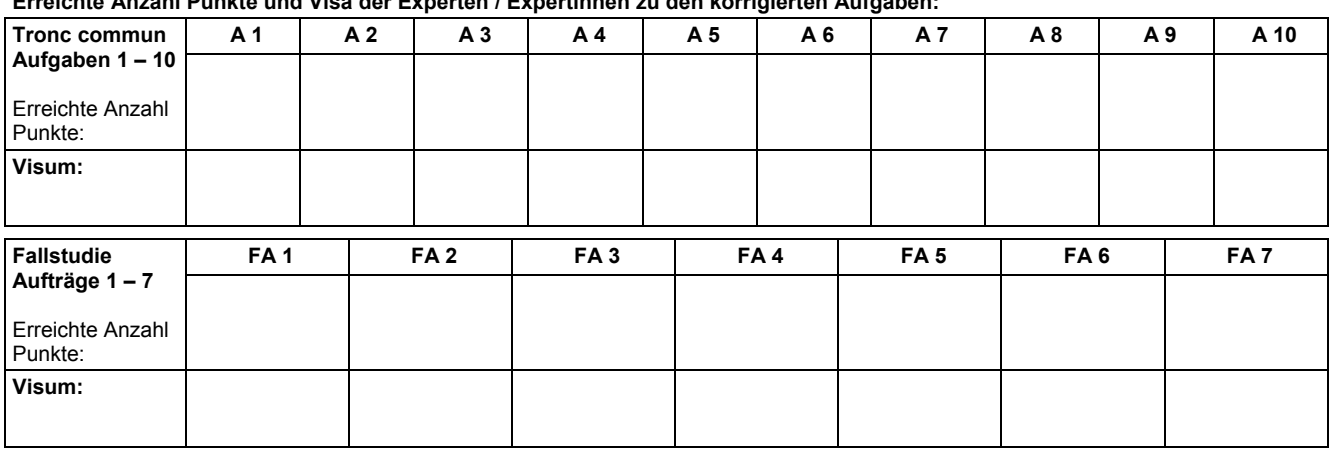

**Erreichte Anzahl Punkte und Visa der Experten / Expertinnen zu den korrigierten Aufgaben:** 

**Unterschriften Experten / Expertinnen:** 

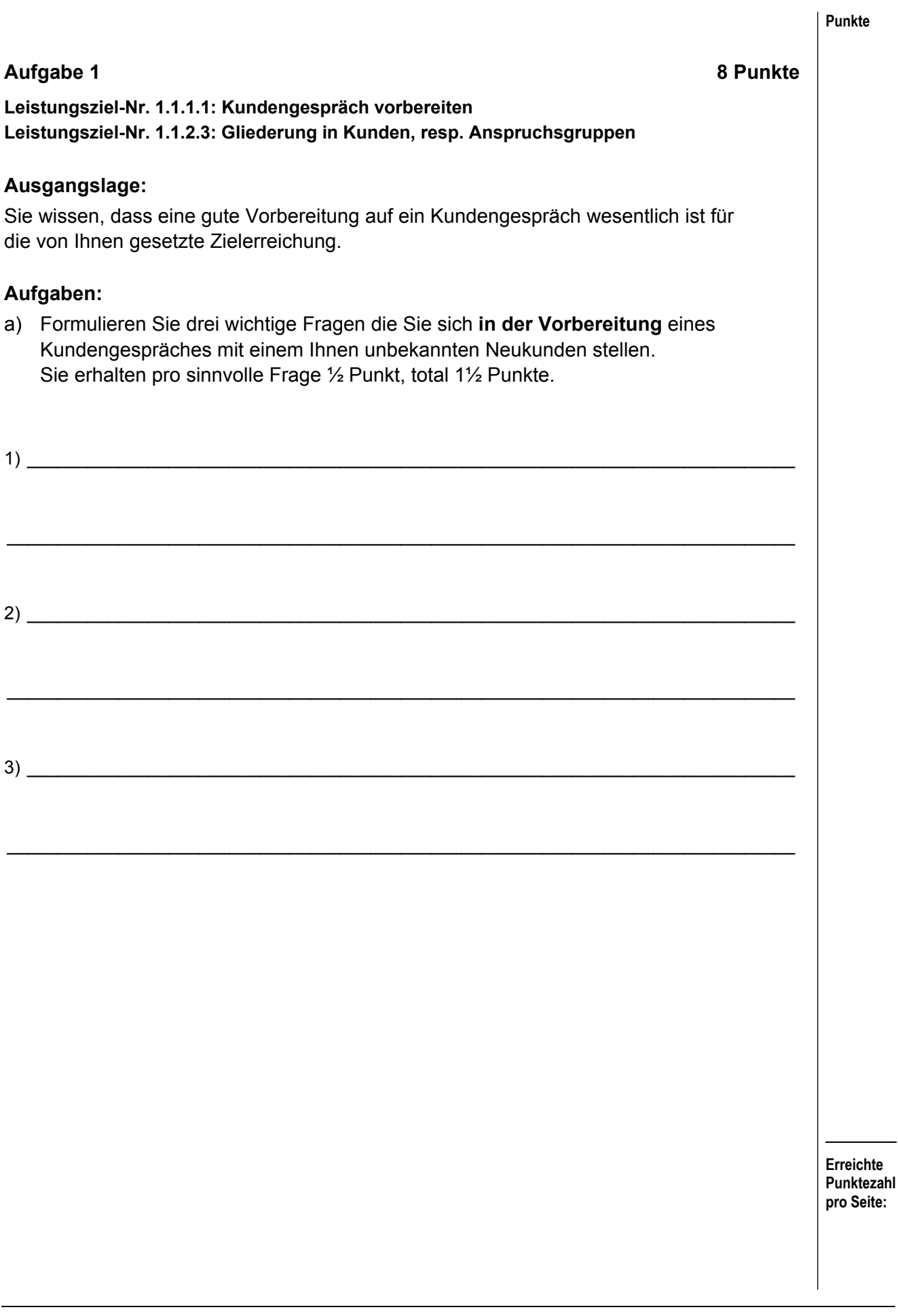

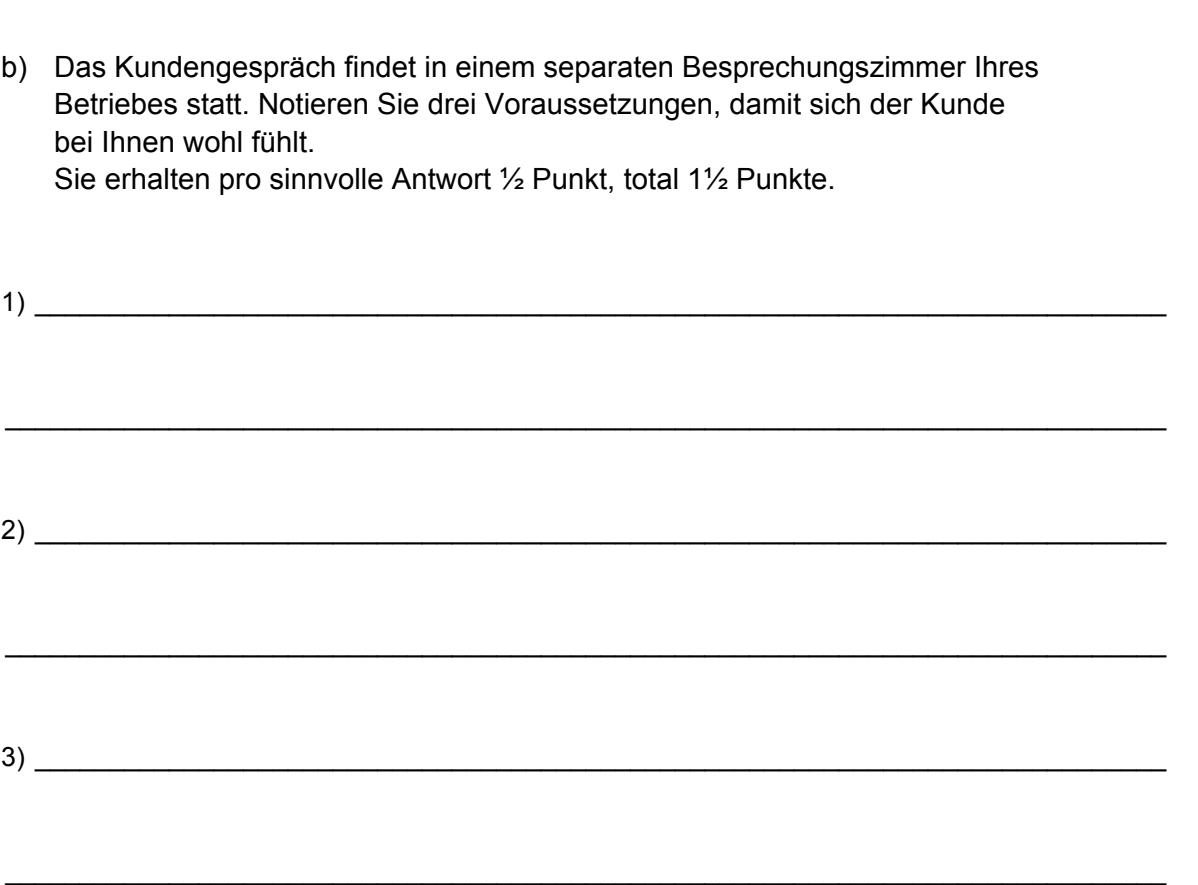

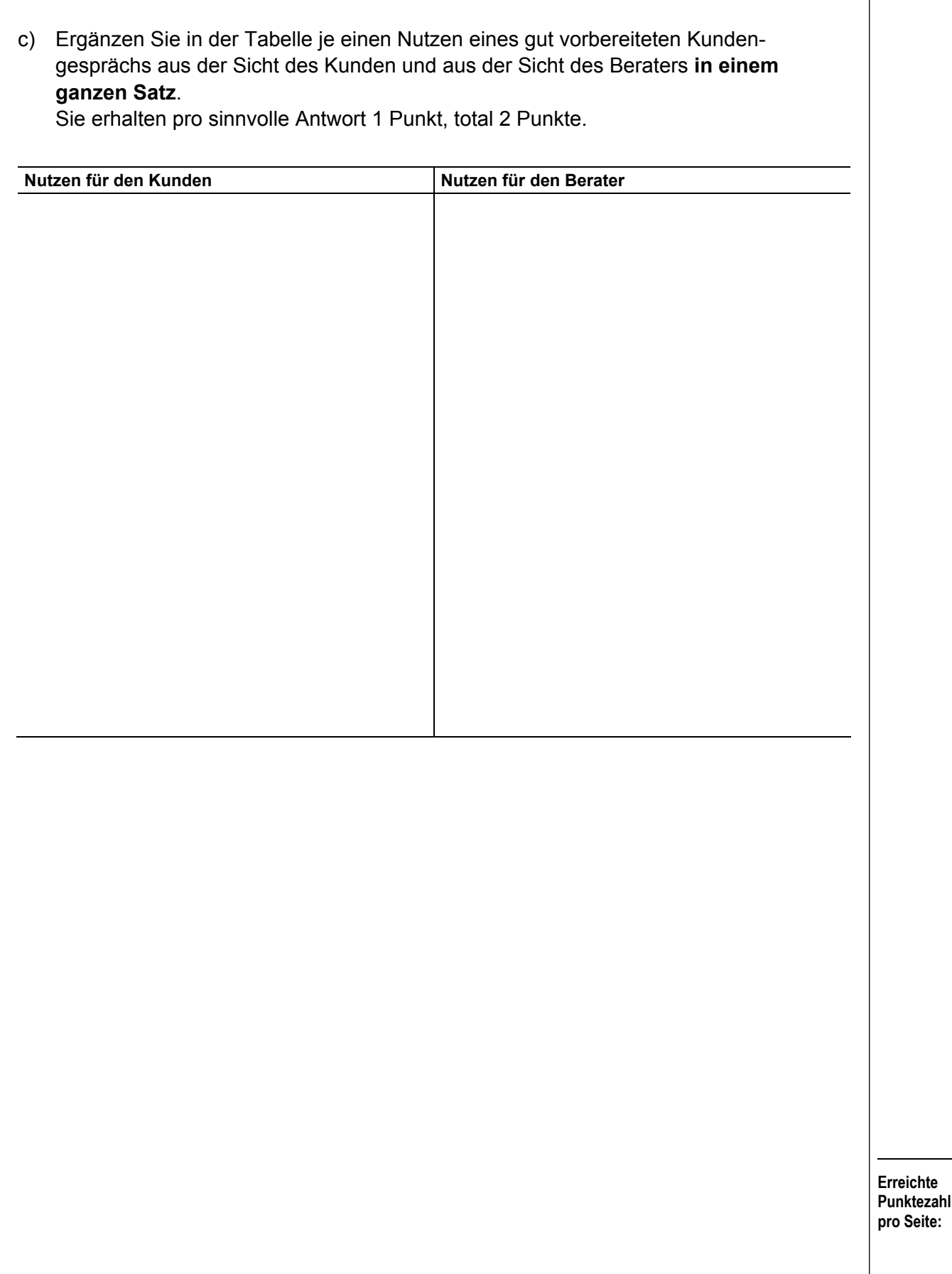

d) Ergänzen Sie in der Tabelle in Stichworten die Anspruchsgruppen und die entsprechenden Ansprüche (siehe Beispiel). Pro richtig ausgefülltes Feld erhalten Sie ½ Punkt, total 3 Punkte.

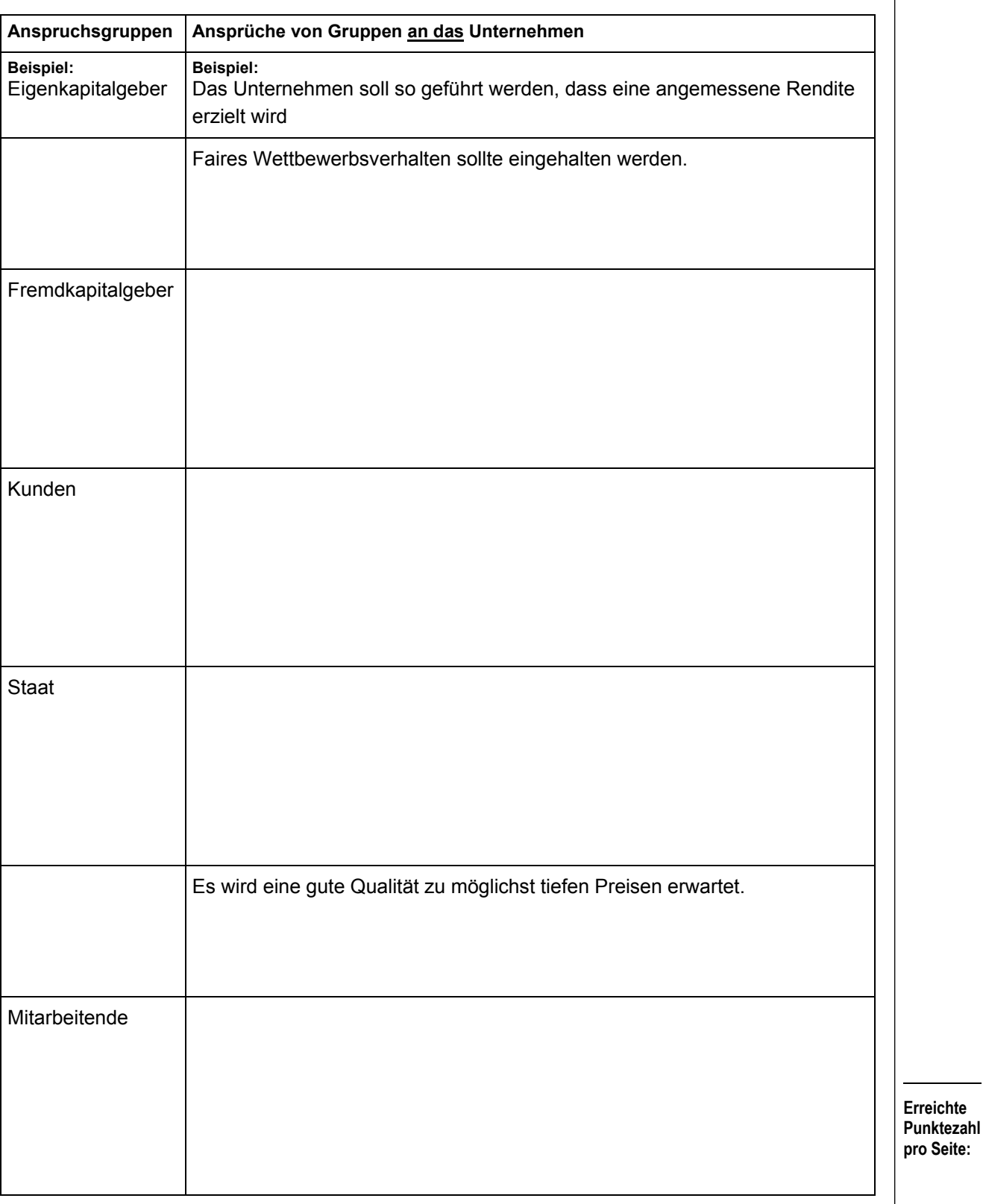

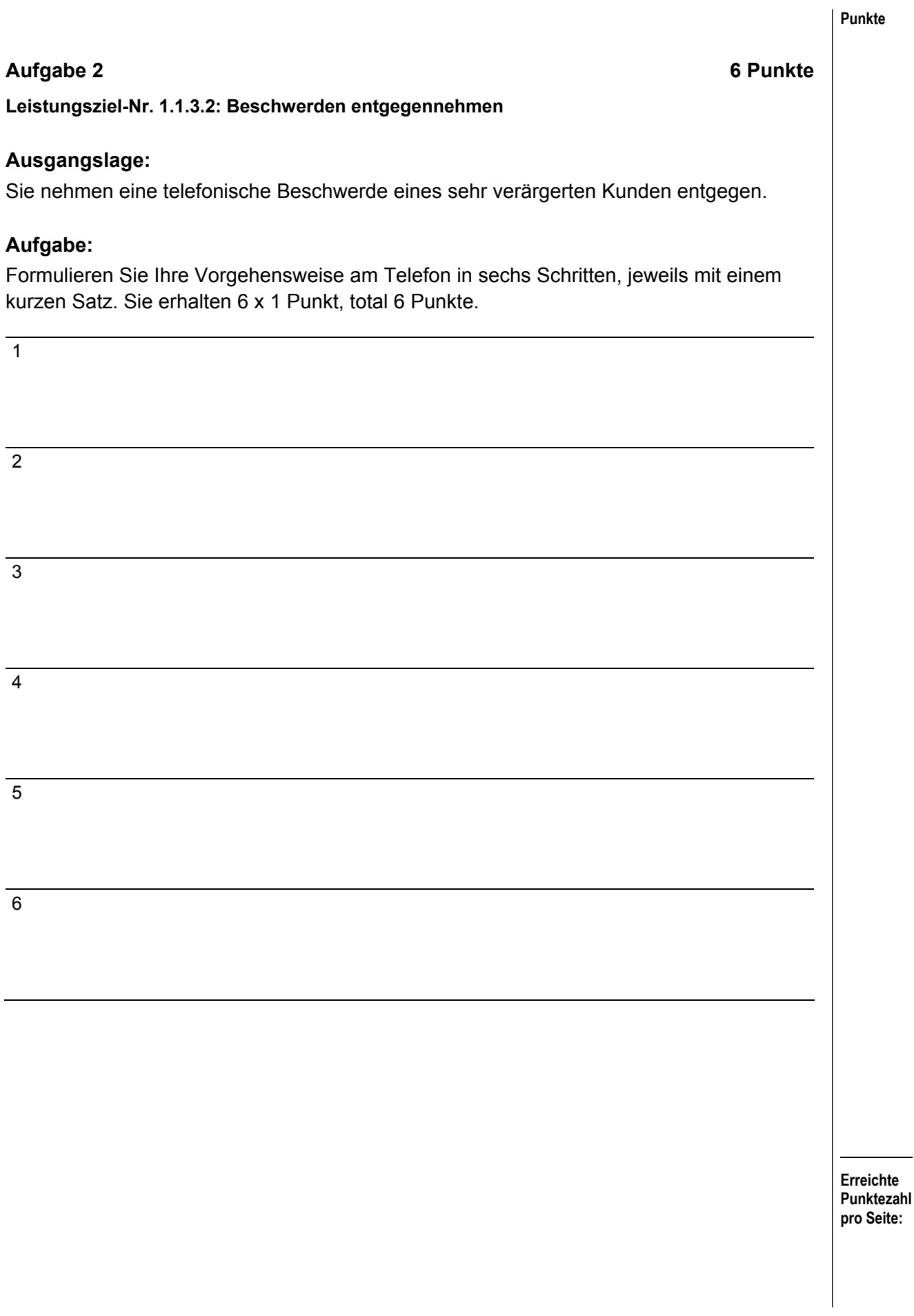

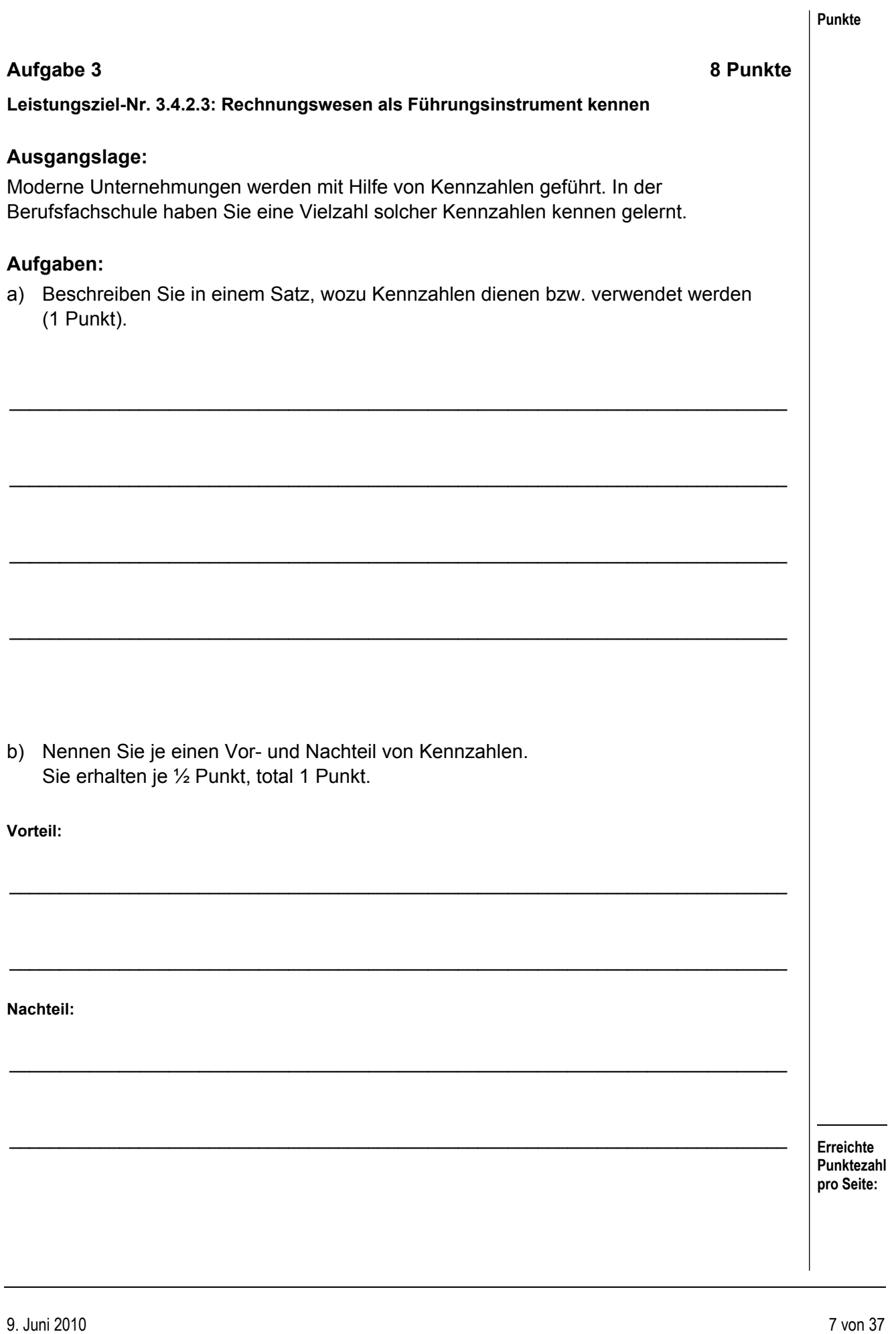

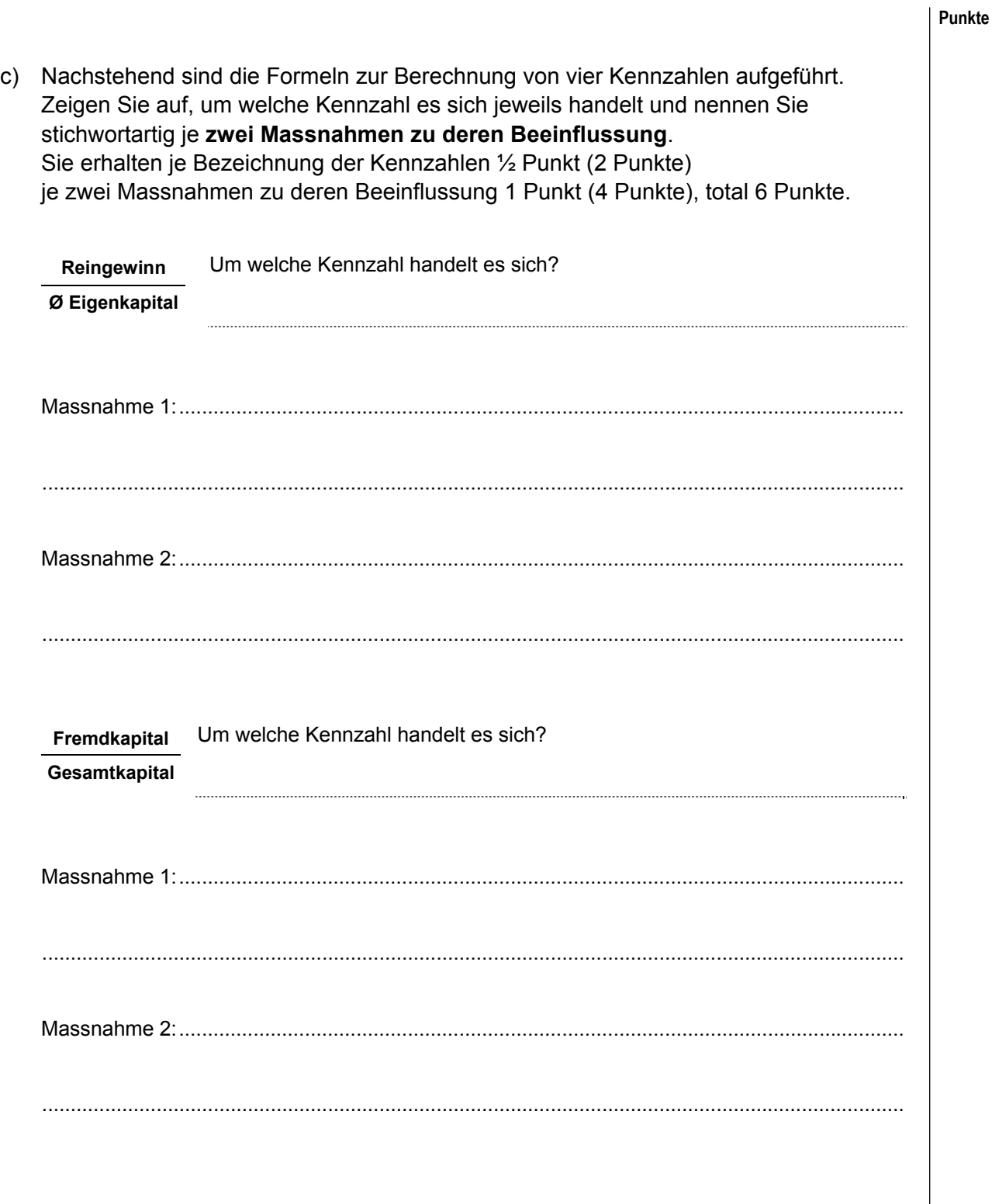

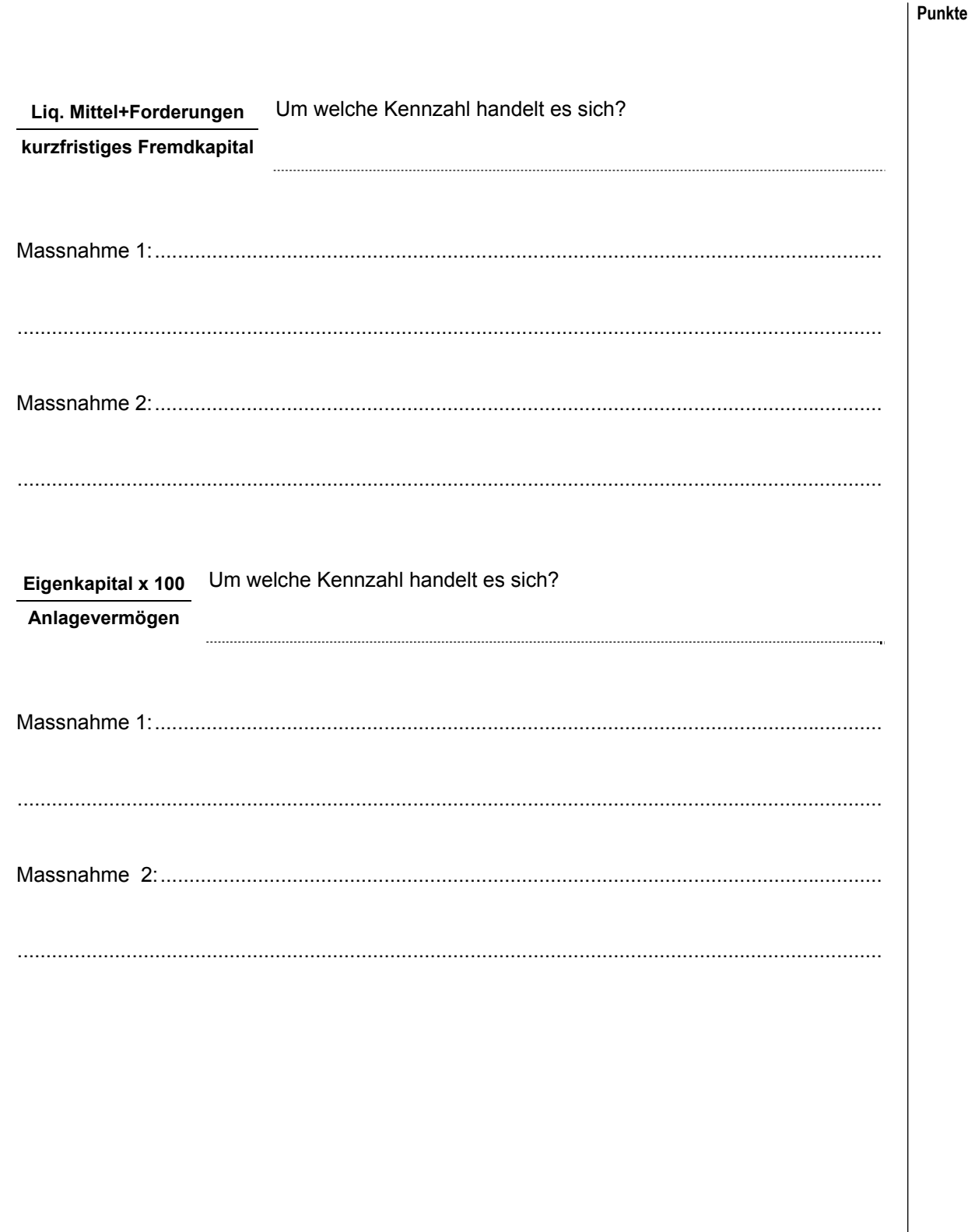

# **Aufgabe 4 7 Punkte Leistungsziel-Nr. 1.1.3.3: Beschwerden formulieren Ausgangslage:**  In Ihrem Betrieb (Gastrodienstleistungen AG, Rigistrasse 10, 8888 Musterwil) sind Sie zuständig für die Bestellung und die Verwaltung der Büromaterialien. Sie haben bei der Firma Bürobedarf AG, Musterstrasse 10, 5000 Aarau, am 12. Mai 2010 Folgendes bestellt: − 50 Ordner-Register blanko, A4, farbig, 10-teilig − 20 Ordner-Register Jan-Dez, A4, grau − 30 Bundesordner, breit, schwarz − 10 Sets Stabilo Boss Original Textmarker, 4-farbig, in Plastiketuis Vereinbarter Liefertermin: 28. Mai 2010 Die Waren werden heute (9. Juni 2010) geliefert, jedoch haben Sie die folgenden Mängel festgestellt: − Die Anzahl Ordner-Register wurde verwechselt, geliefert wurden 20 Stück blanko und 50 Stück Jan-Dez. − Bei den Bundesordnern wurde die schmale Ausgabe geliefert − Bei den 5 Plastiketuis Stabilo Boss sind die Druckknöpfe angerissen. **Aufgabe:**  Verfassen Sie einen Beschwerdebrief/Mängelrüge an die Bürobedarf AG und beachten Sie dabei die üblichen Regeln und Gepflogenheiten der Geschäftskorrespondenz. Für den Beschwerdebrief erhalten Sie total 7 Punkte.

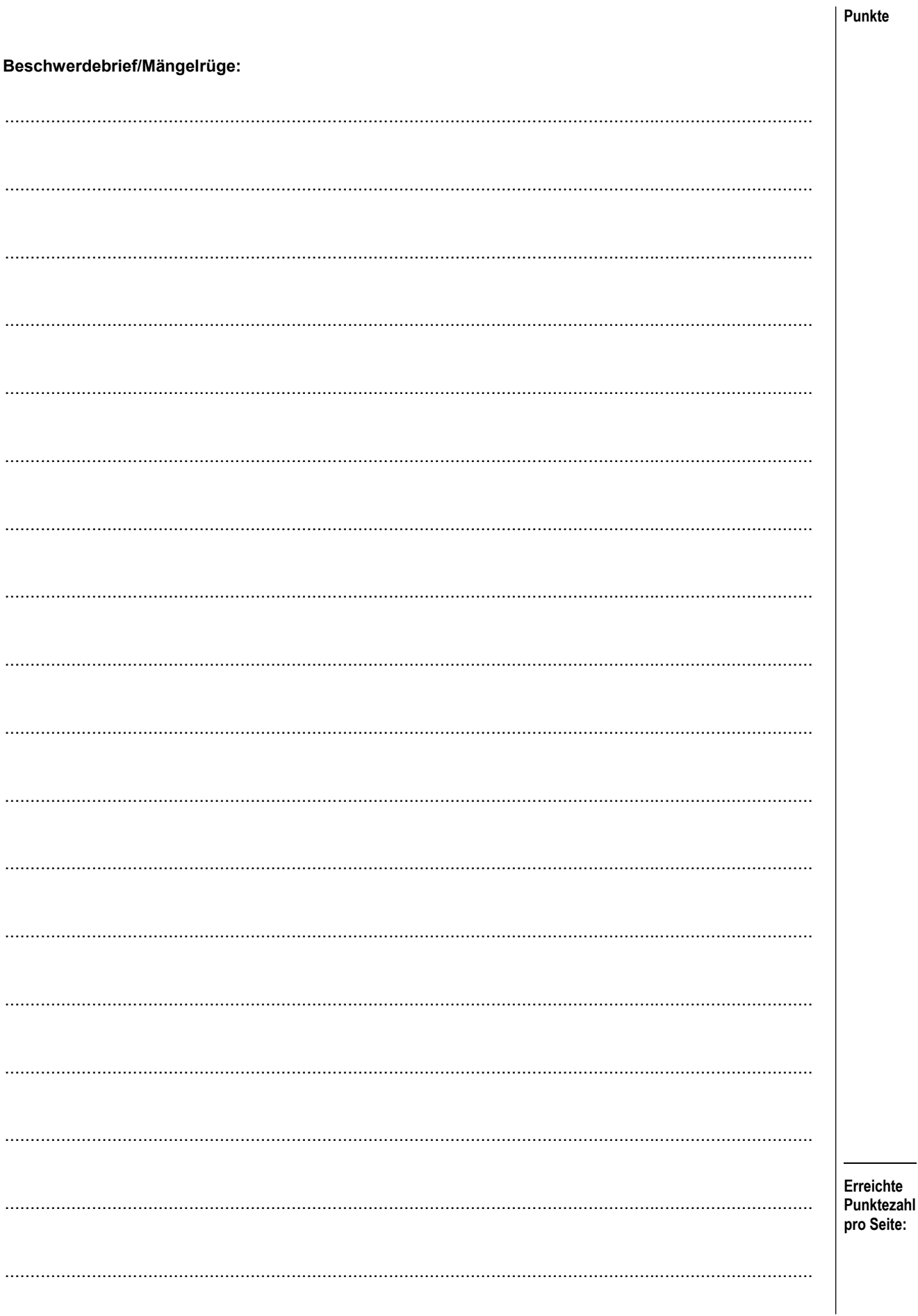

#### **Aufgabe 5** 6 Punkte

**Punkte** 

**Leistungsziel-Nr. 1.6.1.1: Organigramme interpretieren** 

### **Ausgangslage:**

Das Organigramm zeigt die Aufbau-Organisation einer Unternehmung. Es verhilft zu einer raschen Übersicht über den Aufbau und die Gliederung einer Unternehmung.

#### **Aufgaben:**

a) Die Anordnung oder Gliederung der Stellen kann in die Breite oder Tiefe erfolgen. Zeichnen Sie schematisch (Stellen ohne Bezeichnung) zu jedem der beiden untenstehenden Begriffe ein für diese Bezeichnung typisches Organigramm. Für jedes zutreffende Organigramm erhalten Sie 1 Punkt, total 2 Punkte.

**Breitengliederung** 

**Tiefengliederung** 

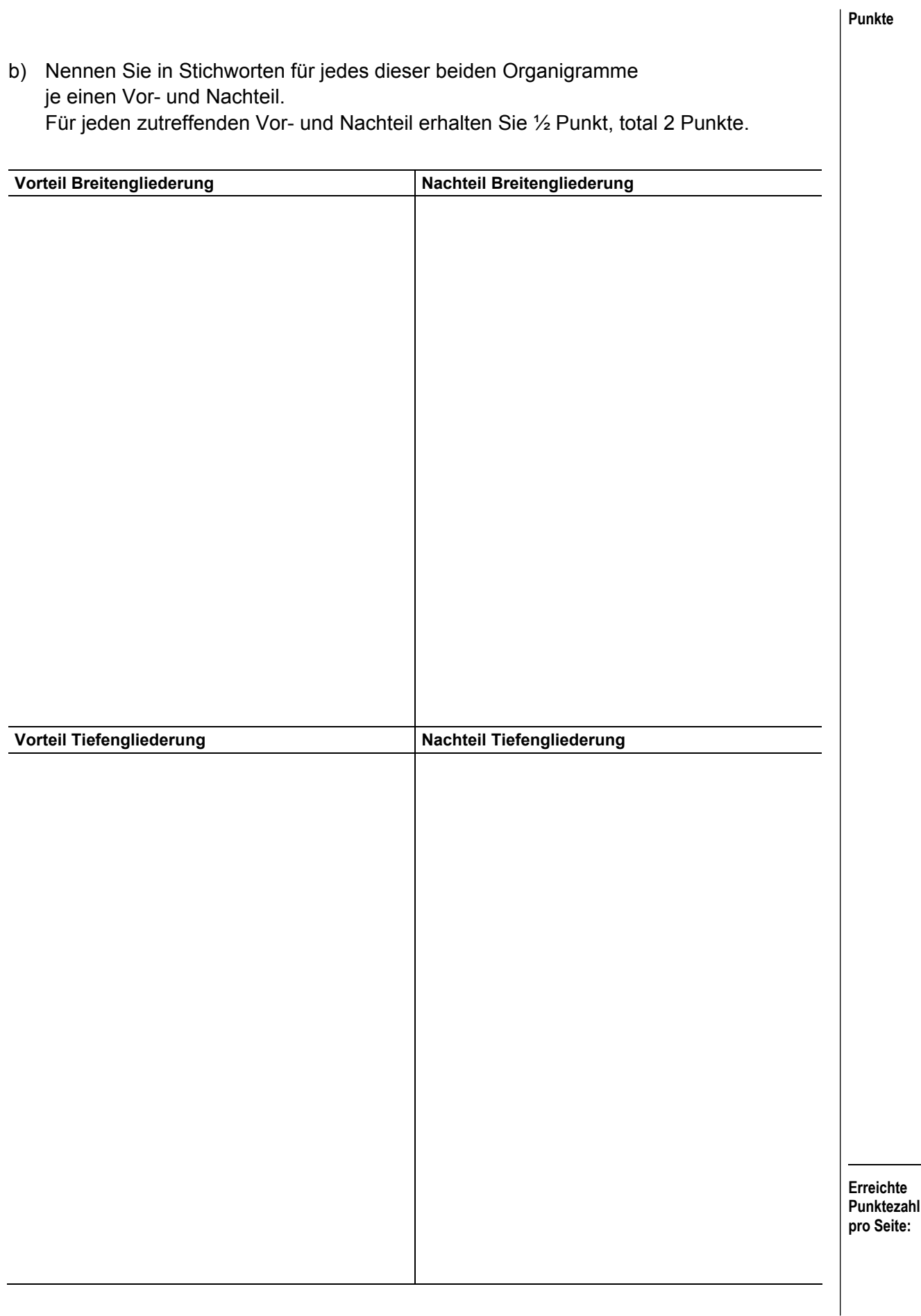

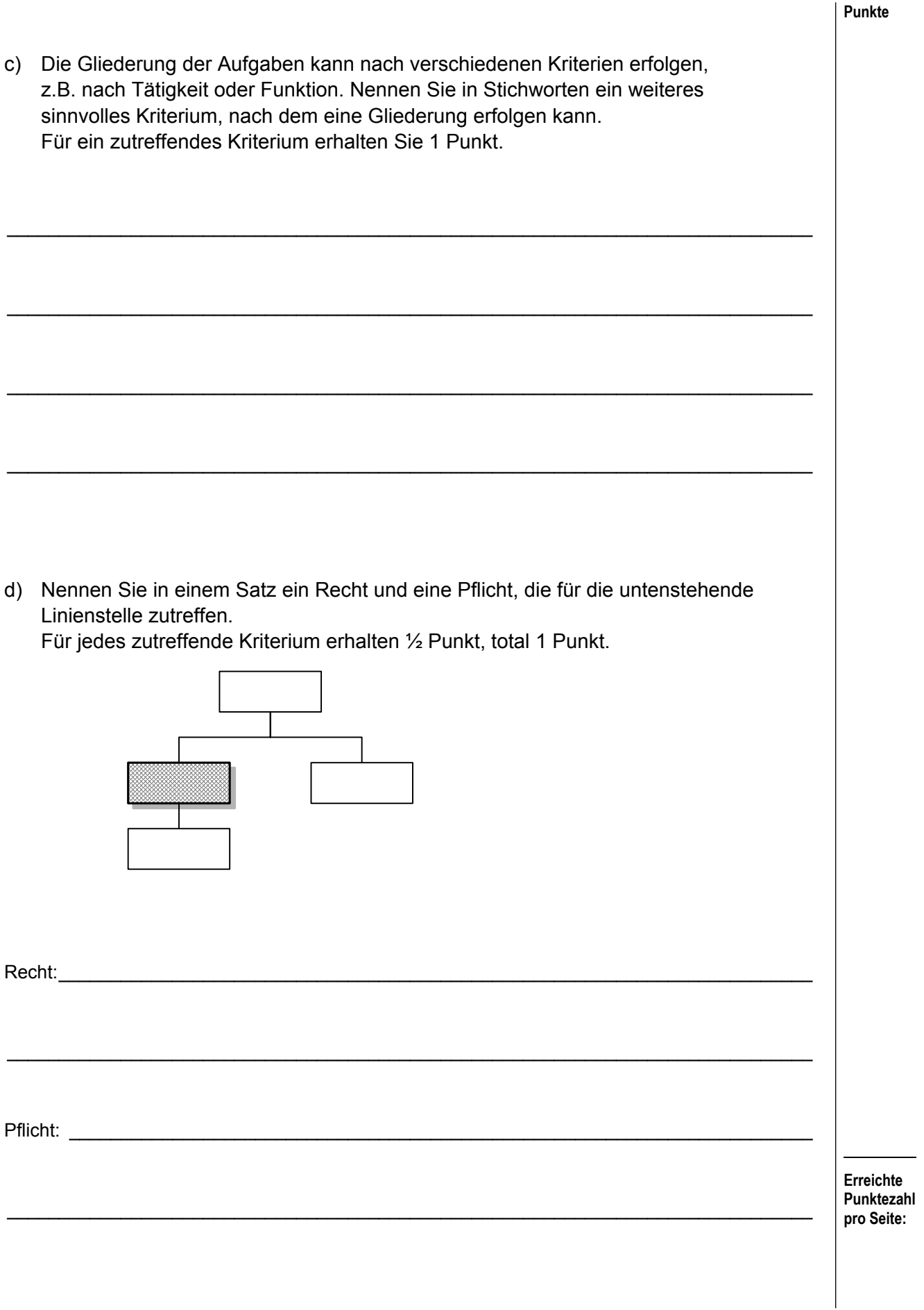

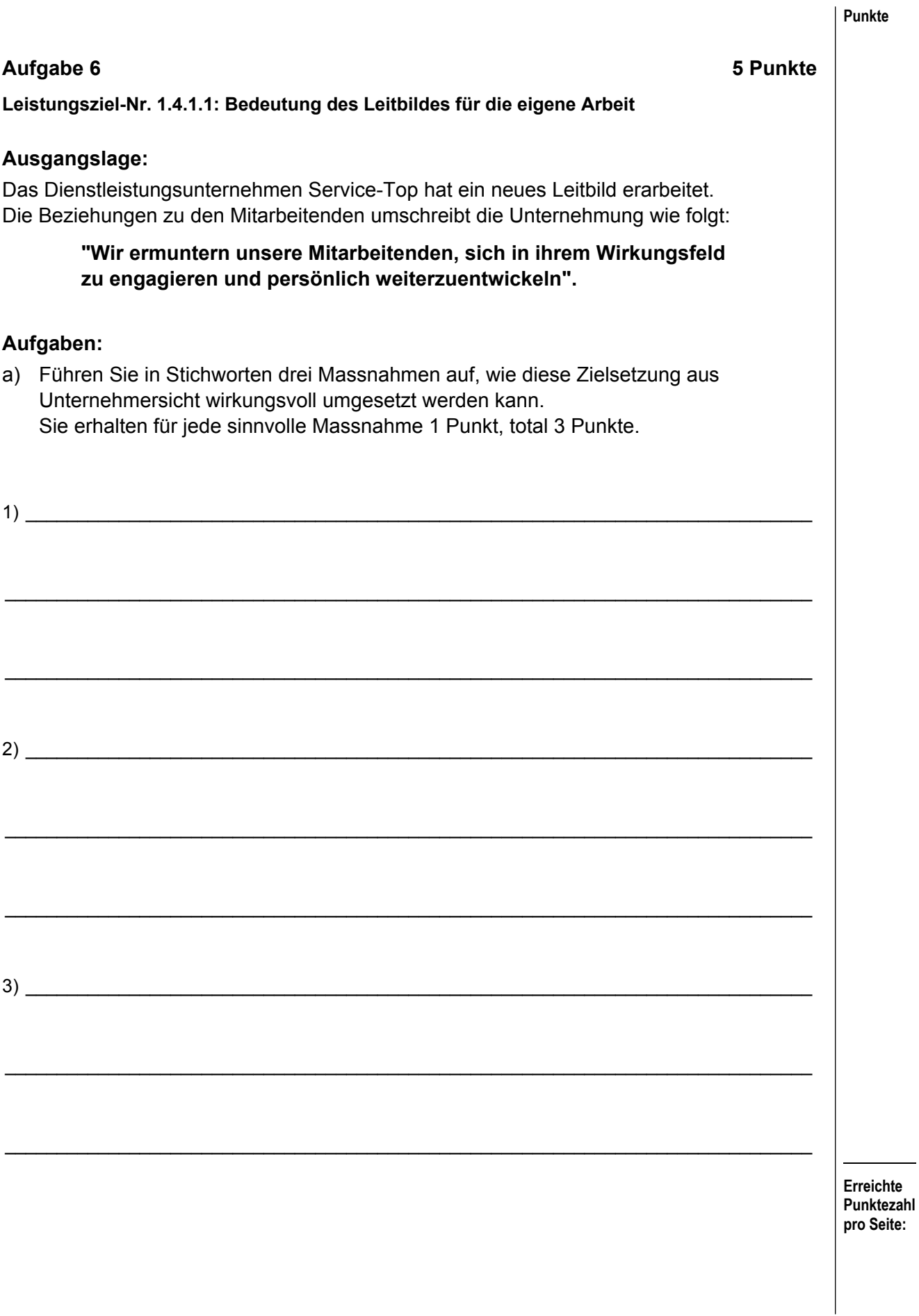

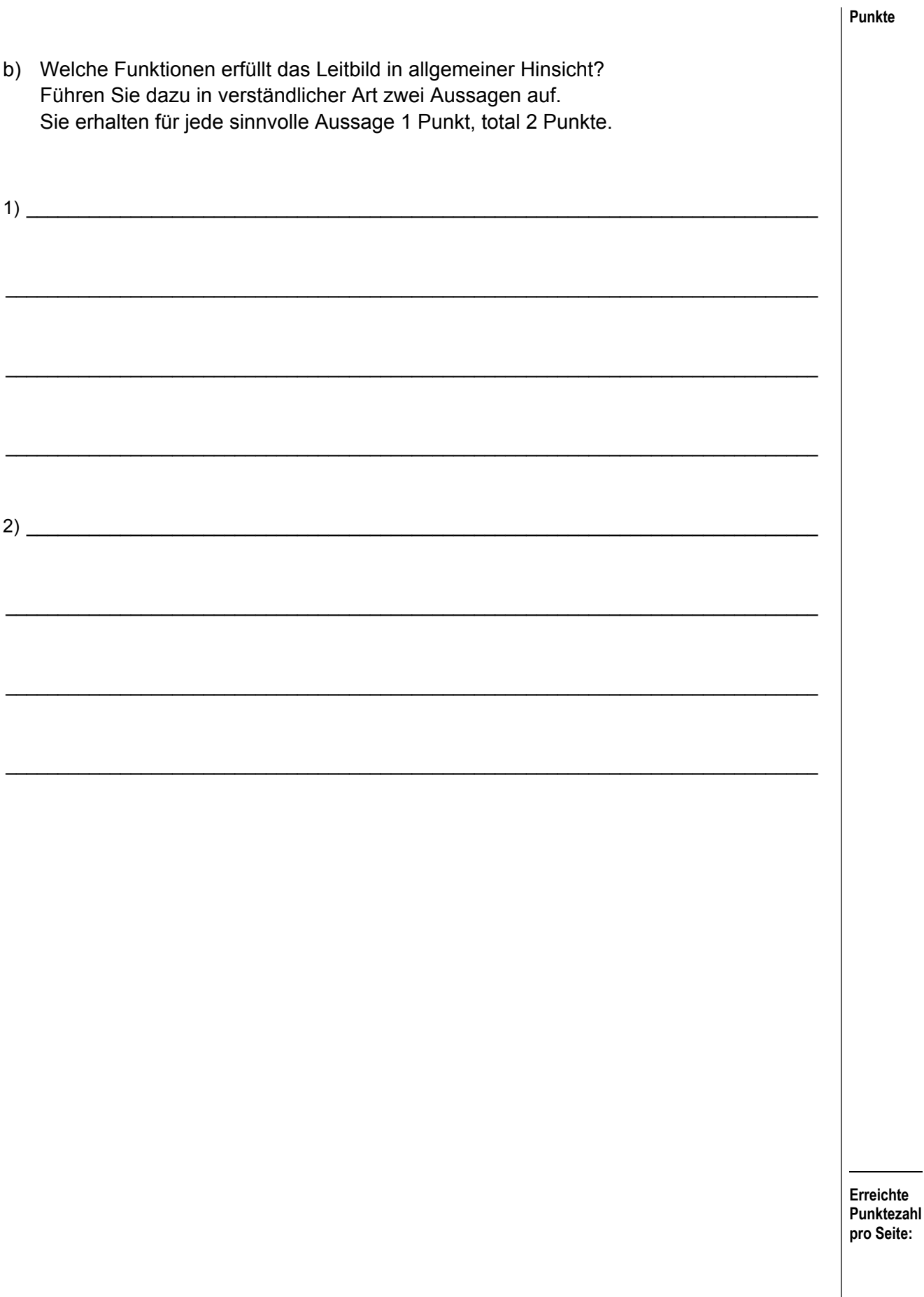

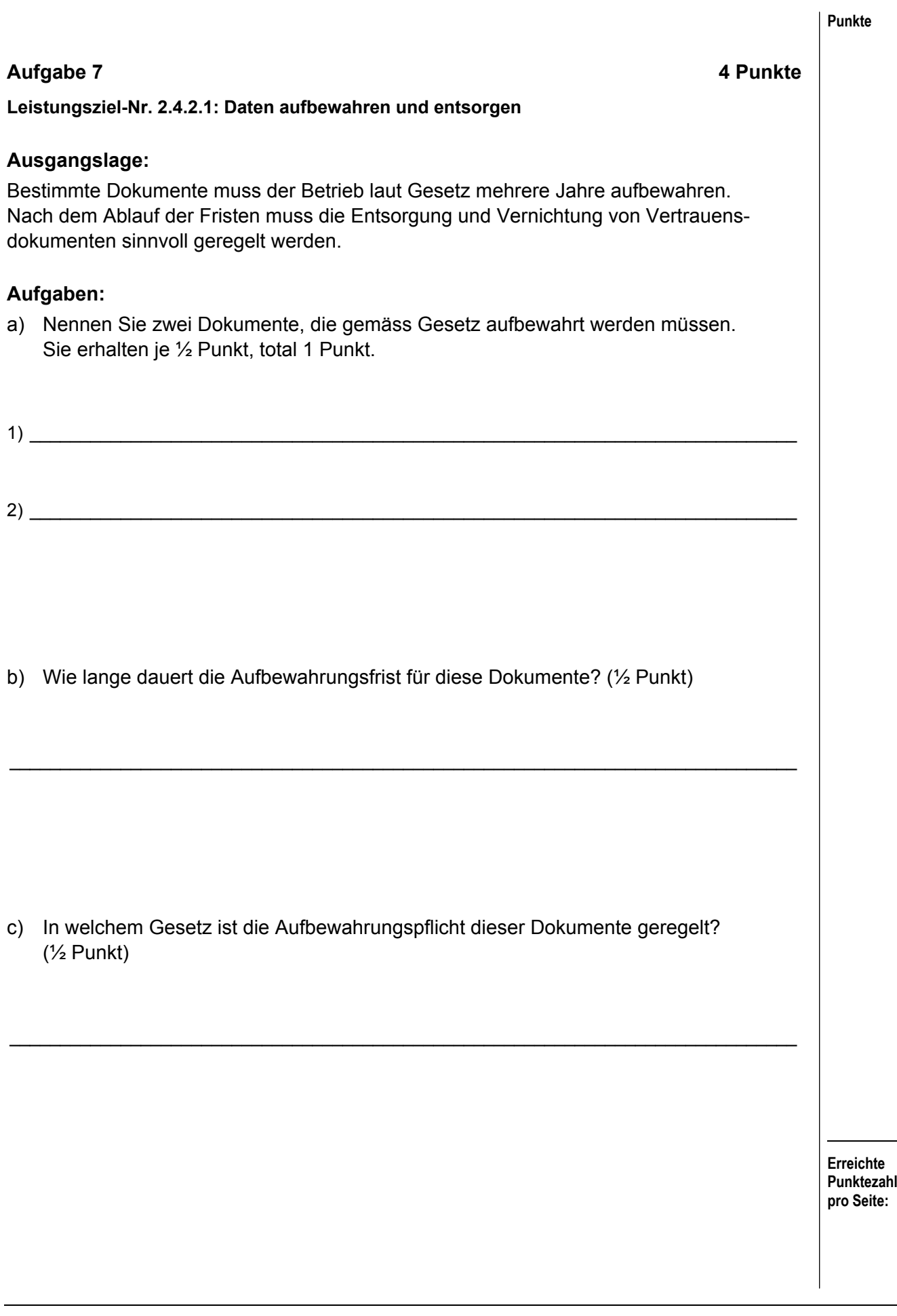

**Punkte Erreichte Punktezahl pro Seite:**  d) Nach dem Ablauf der Frist entscheidet jede Firma, wie welche Dokumente entsorgt werden. Beschreiben Sie, wie Sie die sinnvolle Entsorgung der folgenden Dokumente vornehmen würden und begründen Sie Ihre Antwort. Für jede sinnvolle Antwort (Art der Entsorgung und Begründung) erhalten Sie 1 Punkt, total 2 Punkte. **Korrespondenz mit der Lohnausfallversicherung**  Art der Entsorgung **Begründung Begründung CD mit allen Debitorenrechnungen eines Betriebsjahres**  Art der Entsorgung **Begründung** 

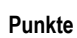

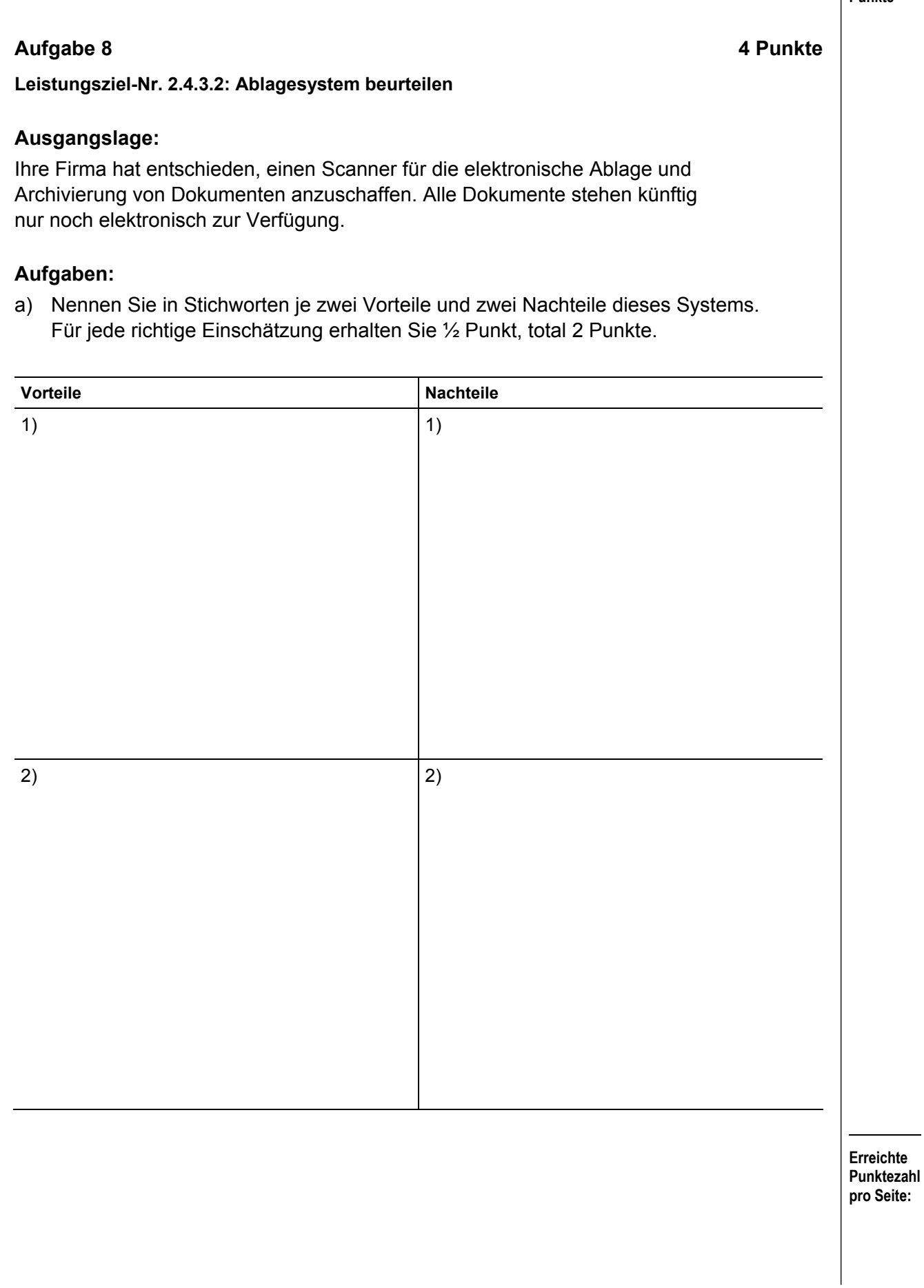

- b) In welchen der nachfolgenden Unterlagen finden Sie Vorgaben zur Archivierung? Kreuzen Sie die zutreffenden Unterlagen an; mehrere Antworten sind möglich. Sie erhalten total 2 Punkte.
	- Betriebliche Richtlinien für die Archivierung  $\square$  OR **D** SCHKG  $\square$  ZGB **D** Bundesverfassung

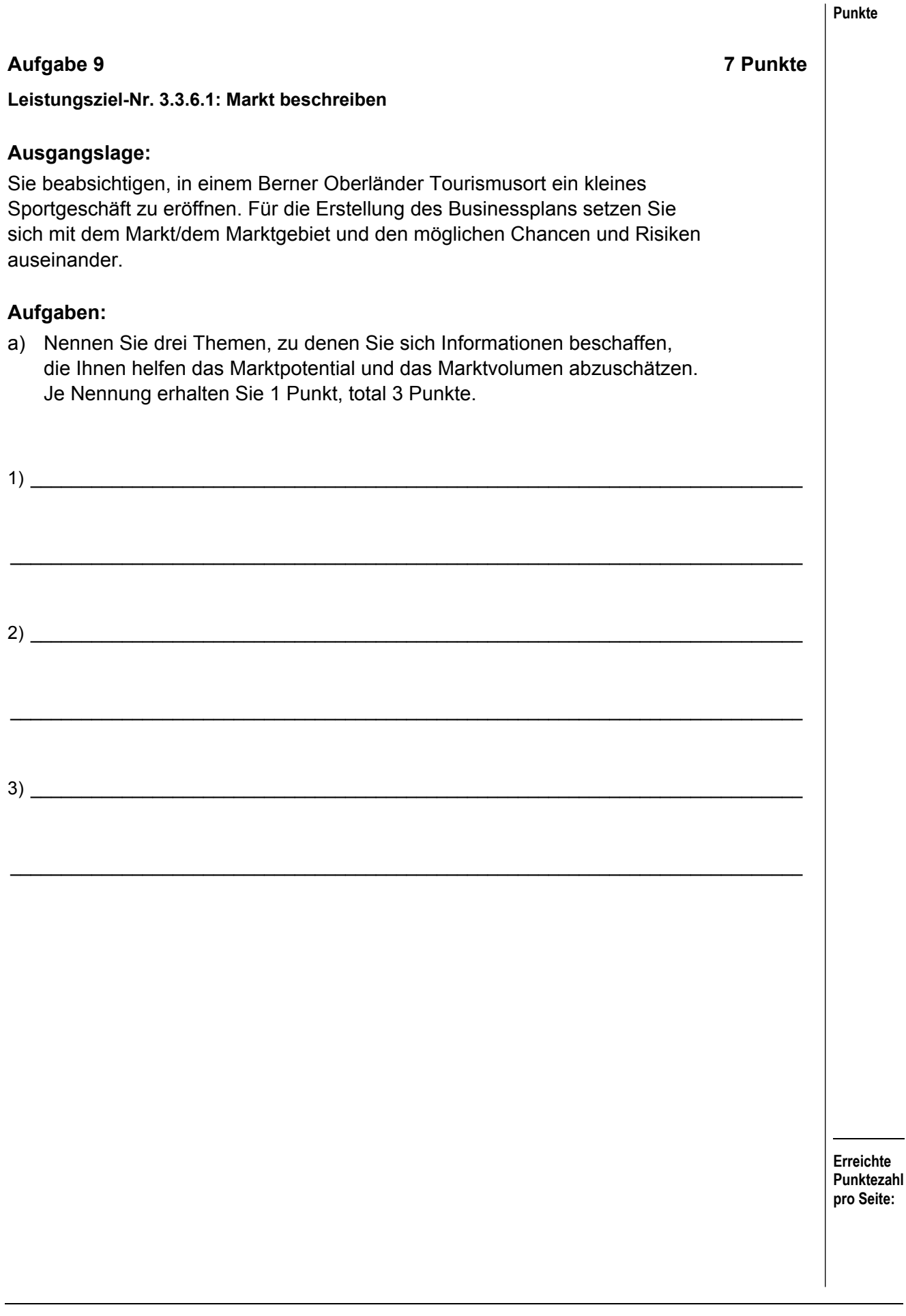

b) Um die Chancen und Risiken besser einzuschätzen, stellen Sie sich verschiedene Szenarien vor. Ergänzen Sie die möglichen Auswirkungen bzw. mögliche Massnahmen aus der Sicht der Geschäftsleitung des Sportgeschäfts **mit je einem Satz** in eigenen Worten. Sie erhalten 4 x 1 Punkt, total 4 Punkte.

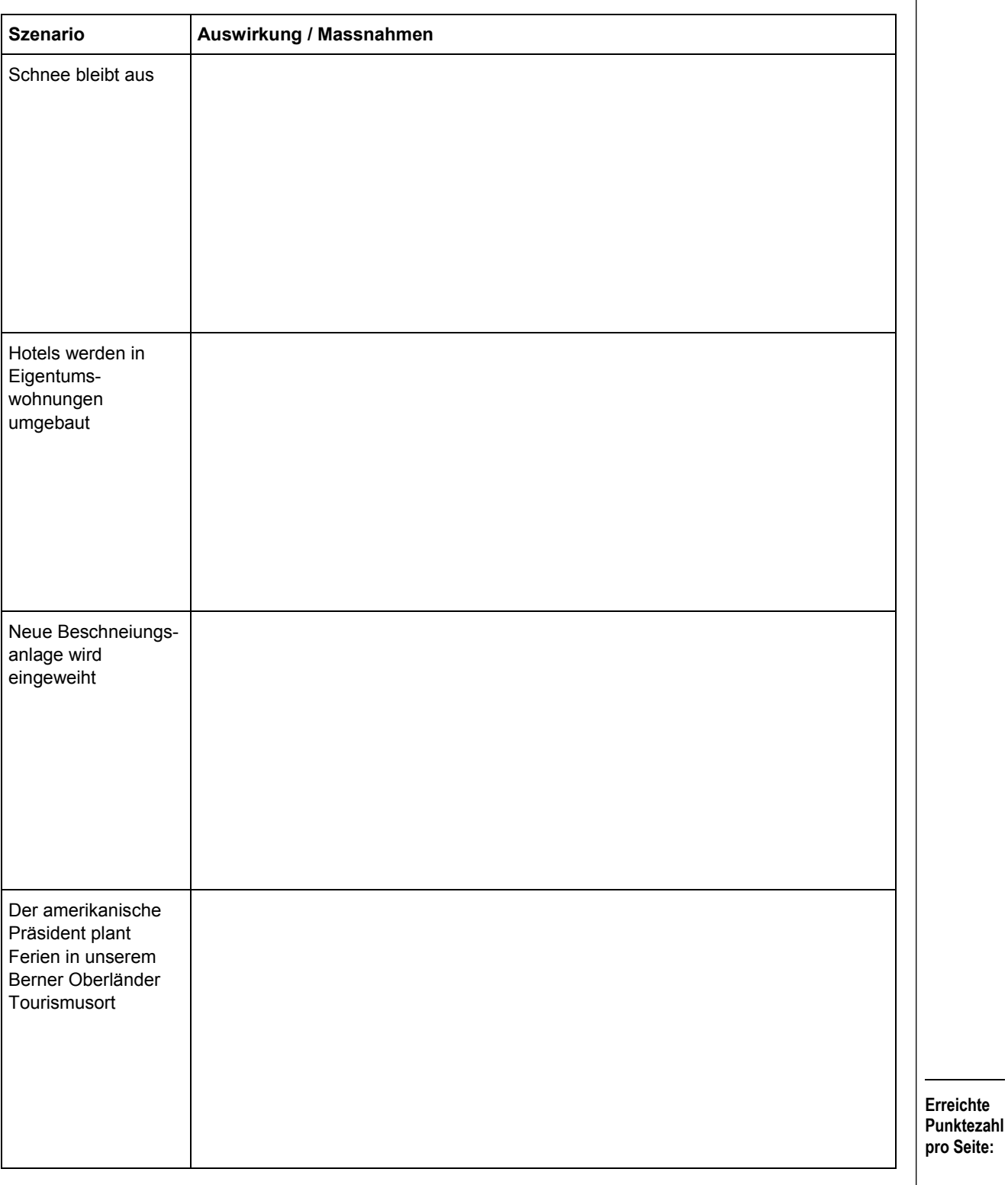

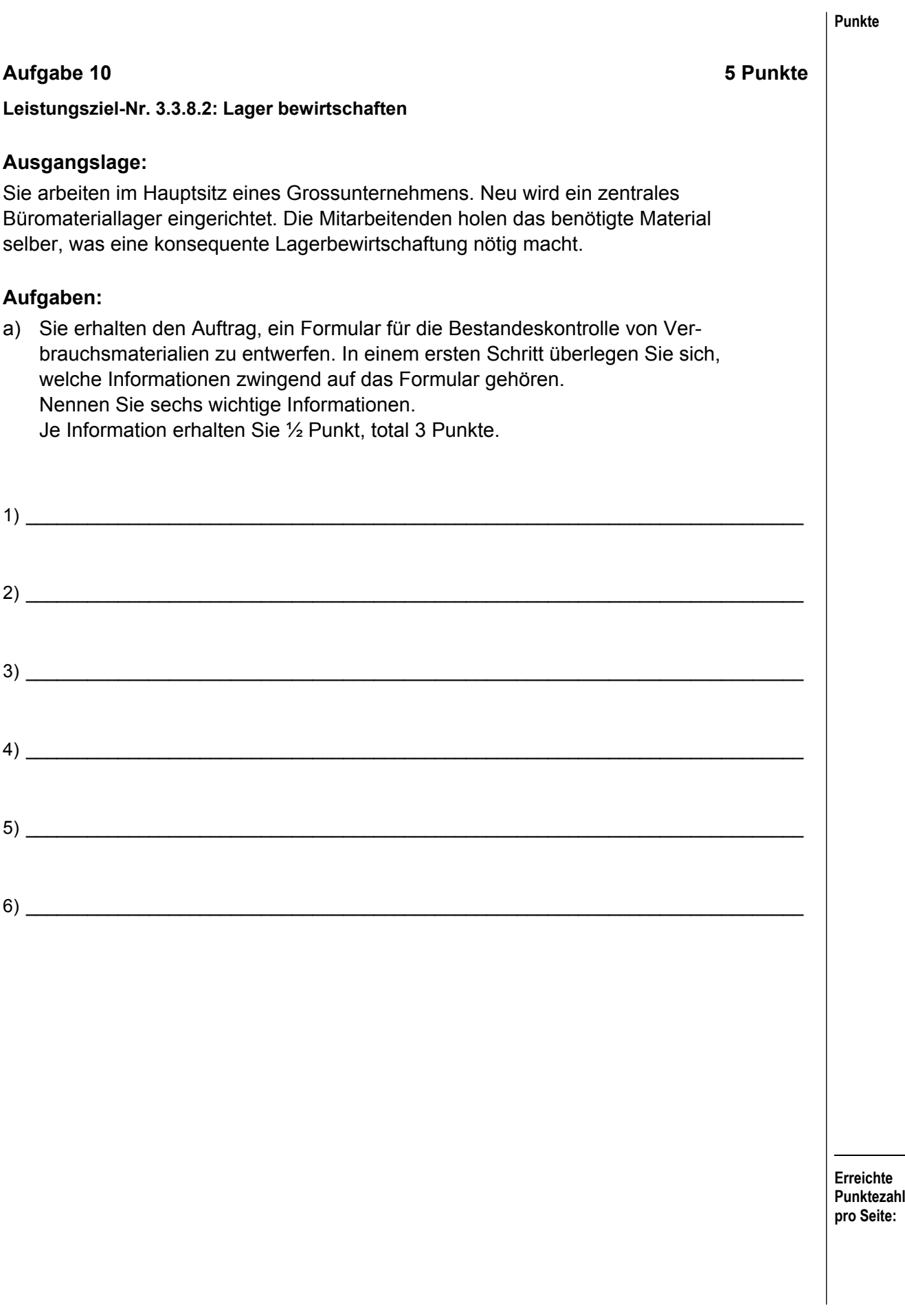

- **Punkte**
- b) Das zentrale Büromateriallager hat sich bewährt. Neu werden auch die Filialen vom Hauptsitz aus beliefert. Ergänzen Sie in der folgenden Tabelle in Stichworten je zwei Vor- und Nachteile dieser Massnahme. Sie erhalten 4 x ½ Punkt, total 2 Punkte.

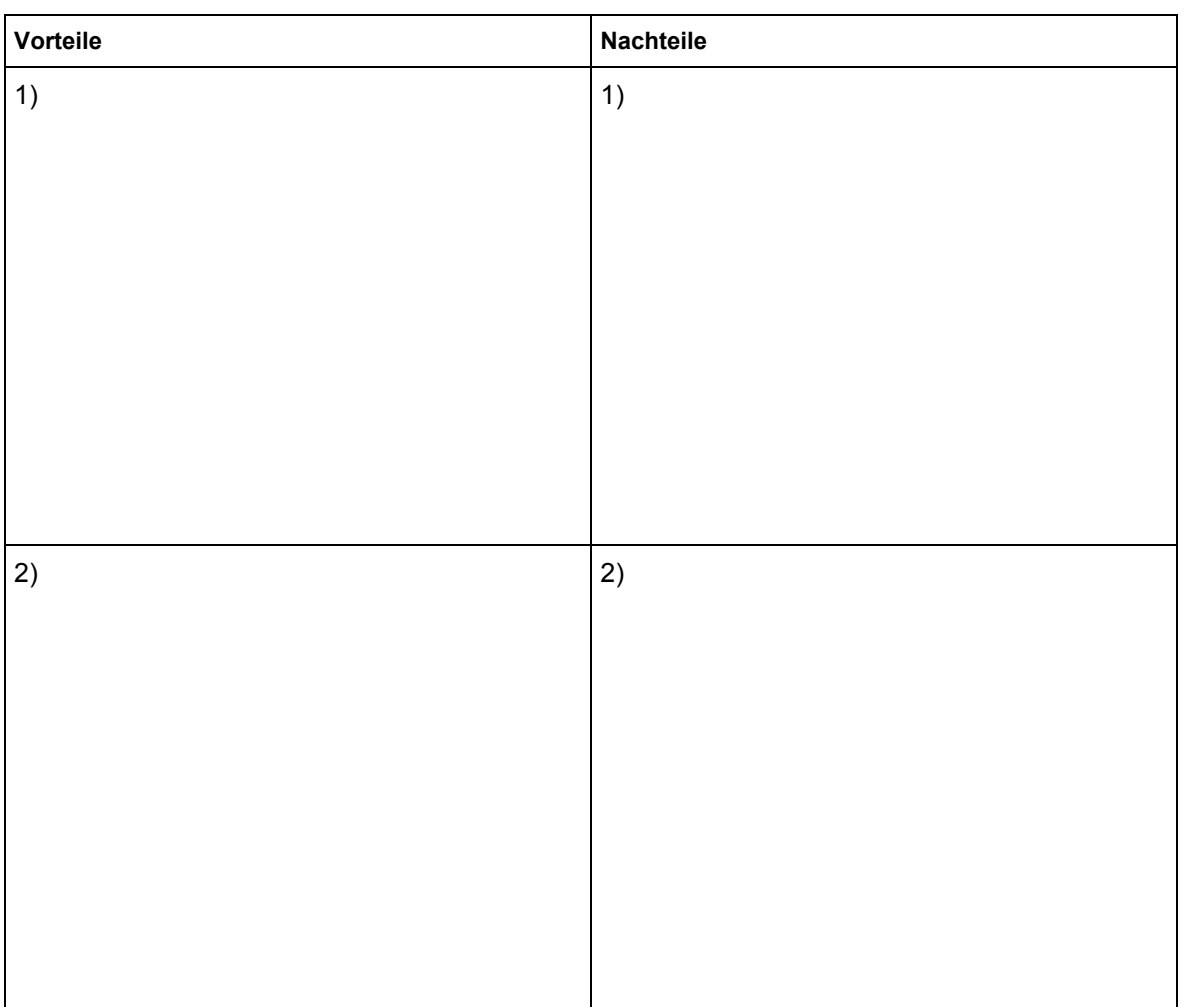

## **Fallstudie BLS 7 Aufträge / 40 Punkte**

#### **BLS – Bern-Lötschberg-Simplon Bahn AG**

Die Haupttätigkeit der Bern-Lötschberg-Simplon Bahn AG umfasst den regionalen Personenverkehr mit Zügen und Bussen, die Schifffahrt im Berner Oberland sowie den schienengebundenen Güterverkehr. Sie betreibt und unterhält ein Bahninfrastrukturnetz, das sie anderen Eisenbahnverkehrsunternehmen diskriminierungsfrei zur Verfügung stellt. Bekanntestes Teilstück des BLS-Netzes ist die Lötschberg-Achse mit dem 2007 in Betrieb genommenen, 34,6 Kilometer langen Lötschberg-Basistunnel.

(Quelle Website BLS)

Für Bahninteressierte führt die BLS zudem in Mitholz bei Frutigen (Berner Oberland) Führungen durch, bestehend aus einer Einführung mit Tonbildschau und Besichtigung des Basistunnels (NEAT) an der dortigen ehemaligen Baustelle.

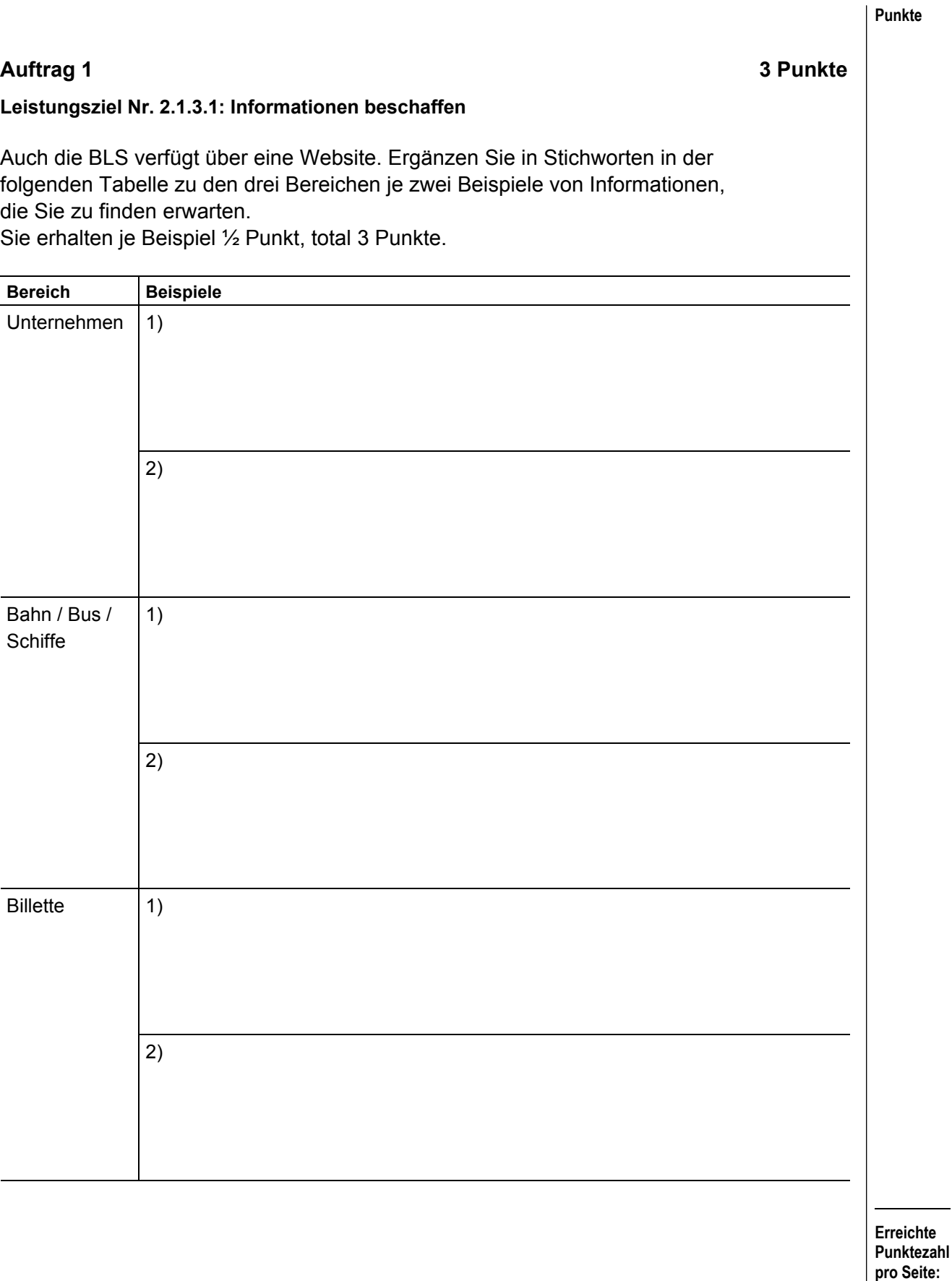

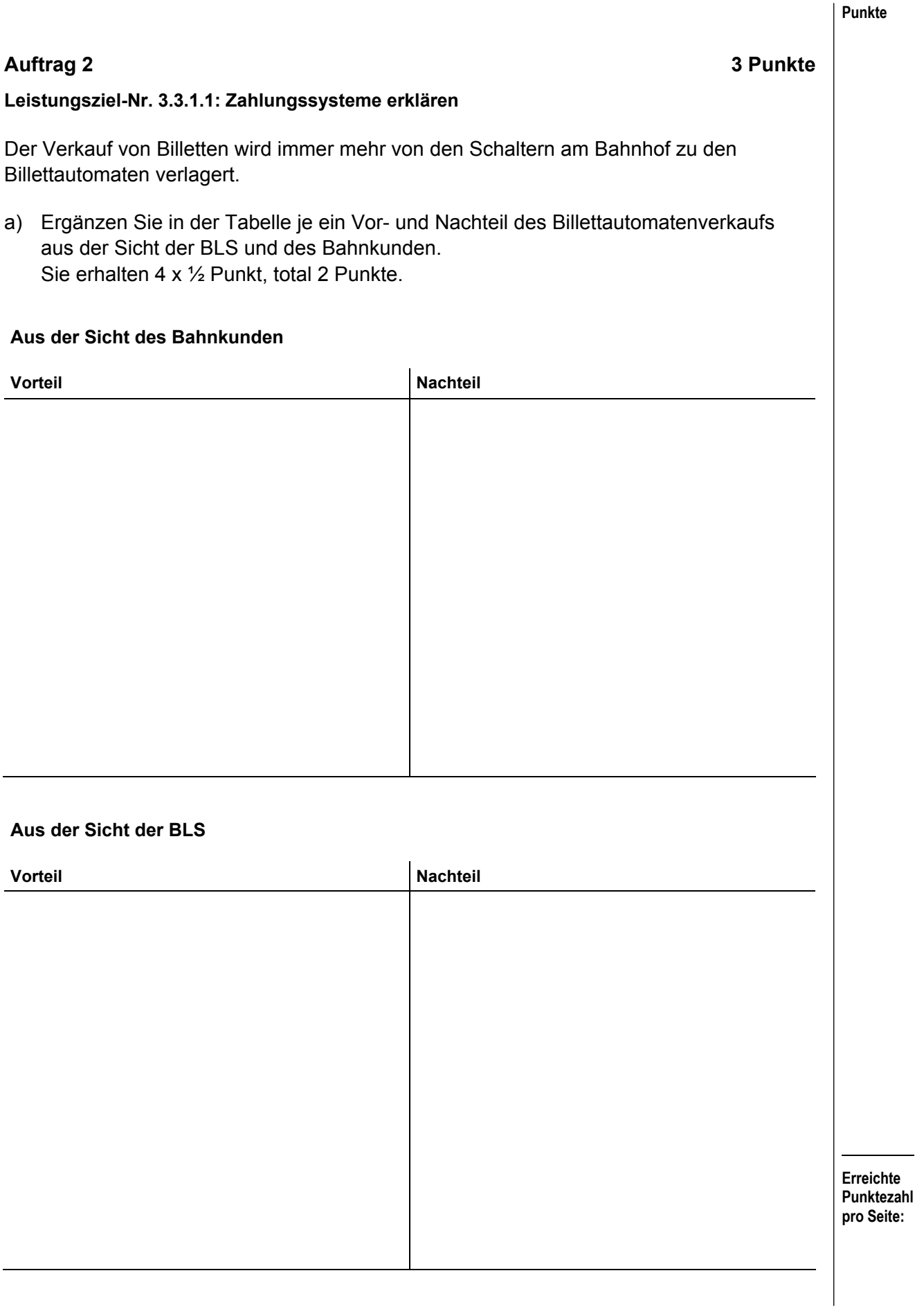

b) Erklären Sie in Stichworten, warum die BLS eine Zahlung mit Maestro-Karte gegenüber einer Zahlung mit Kreditkarte bevorzugt (1 Punkt).

 $\_$  , and the set of the set of the set of the set of the set of the set of the set of the set of the set of the set of the set of the set of the set of the set of the set of the set of the set of the set of the set of th

 $\mathcal{L}_\mathcal{L} = \{ \mathcal{L}_\mathcal{L} = \{ \mathcal{L}_\mathcal{L} = \{ \mathcal{L}_\mathcal{L} = \{ \mathcal{L}_\mathcal{L} = \{ \mathcal{L}_\mathcal{L} = \{ \mathcal{L}_\mathcal{L} = \{ \mathcal{L}_\mathcal{L} = \{ \mathcal{L}_\mathcal{L} = \{ \mathcal{L}_\mathcal{L} = \{ \mathcal{L}_\mathcal{L} = \{ \mathcal{L}_\mathcal{L} = \{ \mathcal{L}_\mathcal{L} = \{ \mathcal{L}_\mathcal{L} = \{ \mathcal{L}_\mathcal{$ 

 $\_$  , and the set of the set of the set of the set of the set of the set of the set of the set of the set of the set of the set of the set of the set of the set of the set of the set of the set of the set of the set of th

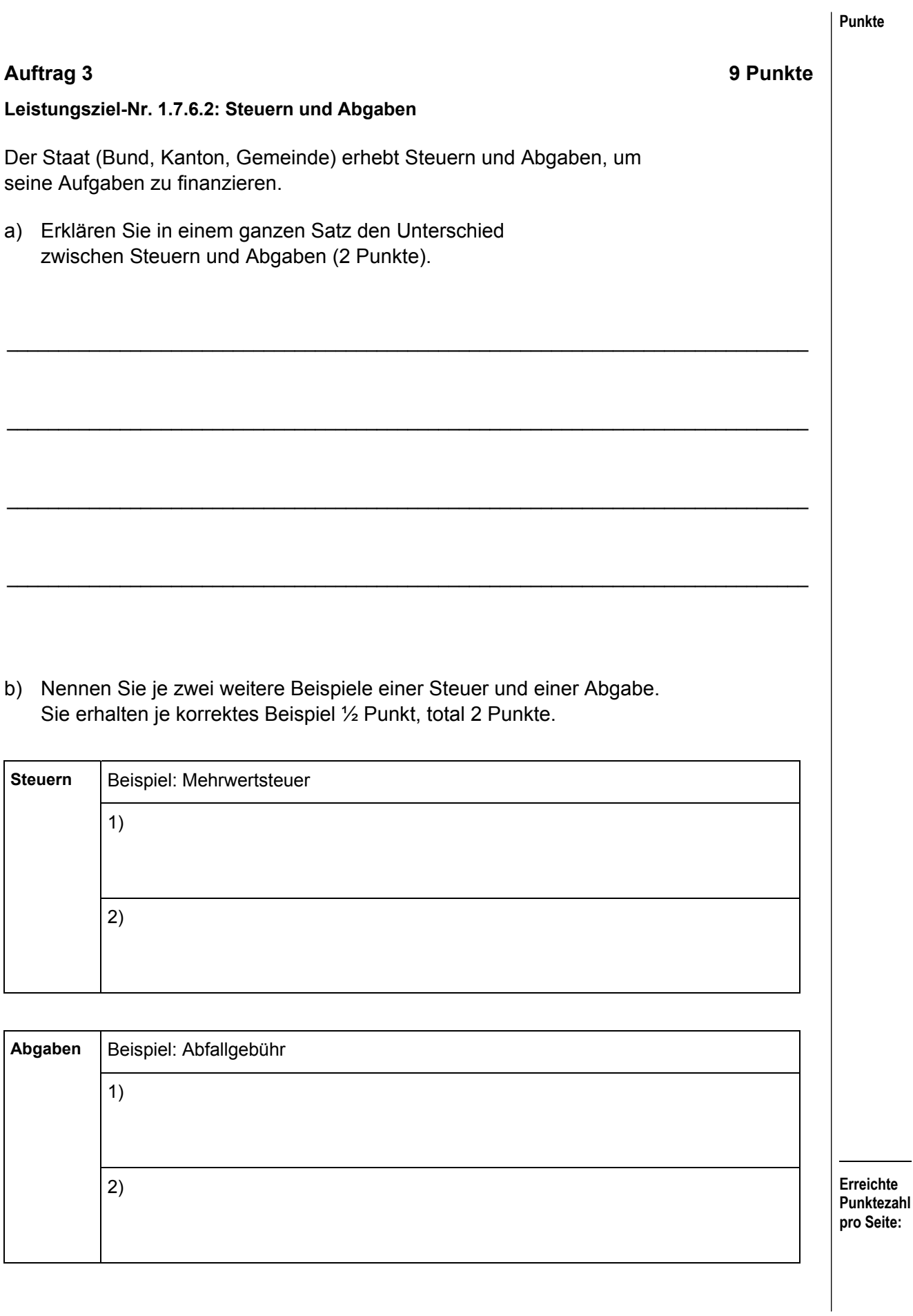

- **Punkte**  c) Ergänzen Sie im folgenden Text zur Mehrwertsteuer die fehlenden Worte. Sie erhalten total 4 Punkte. Die Mehrwertsteuer ist eine allgemeine (1)………………………………………..………..steuer. Sie wird erhoben auf der Einfuhr von Gegenständen sowie im Inland auf allen Stufen der (2)……………………….……………………………………...und Verteilung, bei Dienstleistungserbringern und bei Bezügern von Dienstleistungen, die von Unternehmen mit Sitz im Ausland erbracht wurden. Zuständig für die Steuererhebung auf der Einfuhr von Gegenständen ist die Eidgenössische Zollverwaltung, für die Steuererhebung im Inland die Eidgenössische (3) …………………………………………………….………………………… Der Normalsteuersatz beträgt 7,6%. Gewisse Gegenstände des täglichen Bedarfs unterliegen dem reduzierten Satz von (4)…………….………..
- d) Berechnen Sie den Anteil der Mehrwertsteuer im folgenden Billet auf Rappen genau. Zeigen Sie den Lösungsweg auf (1 Punkt).

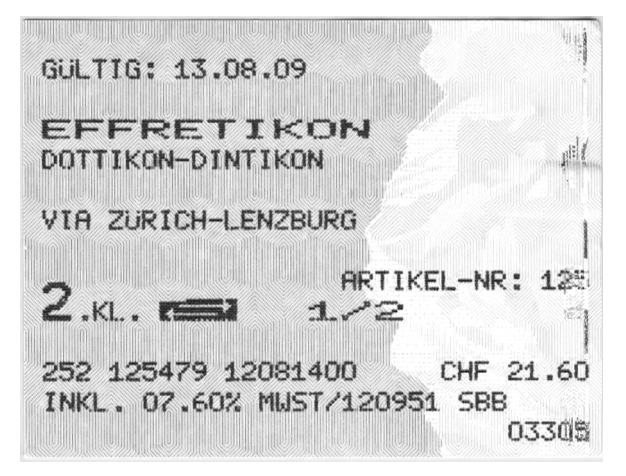

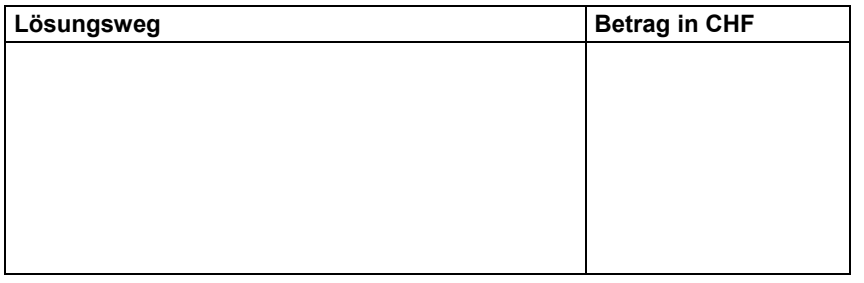

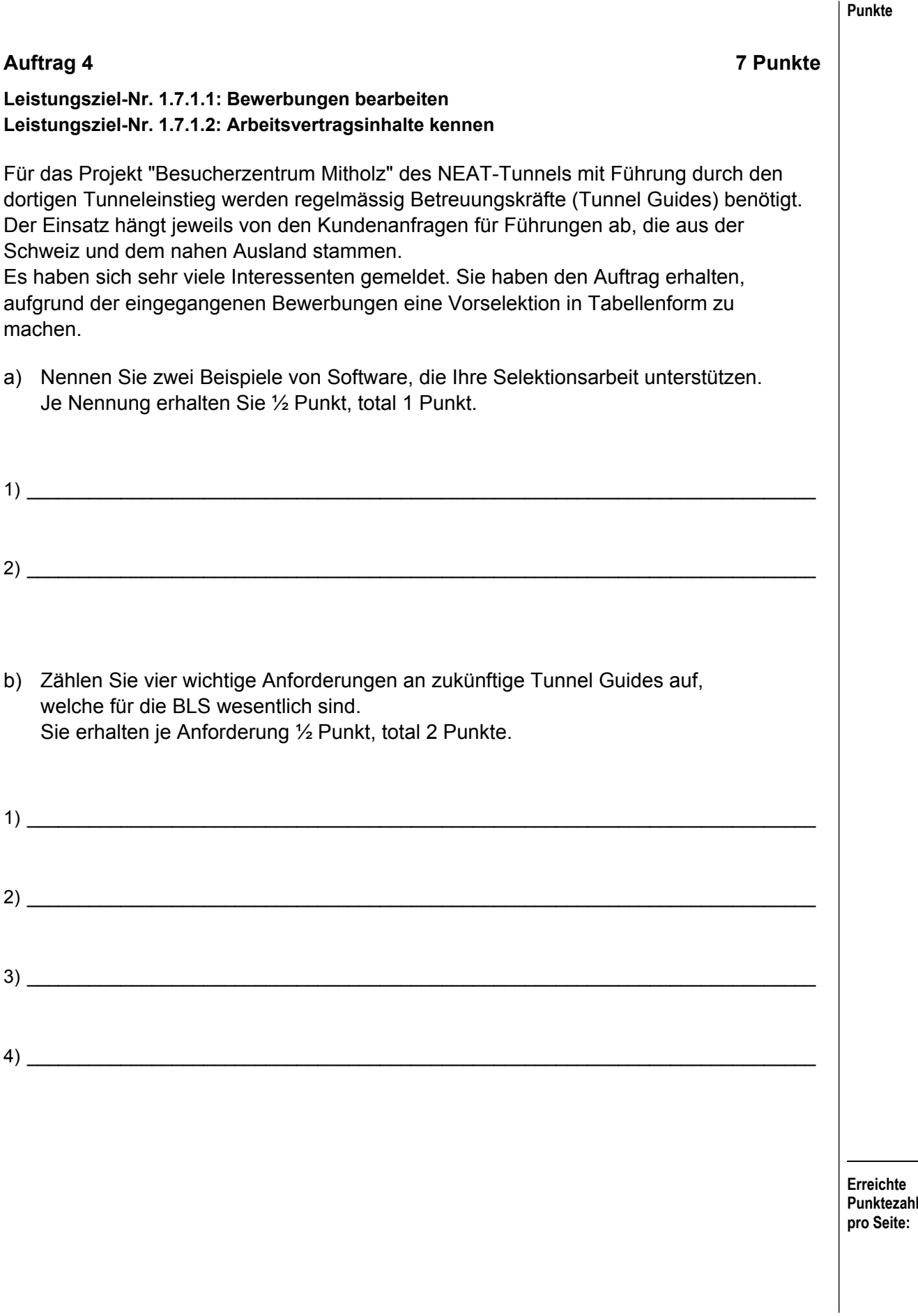

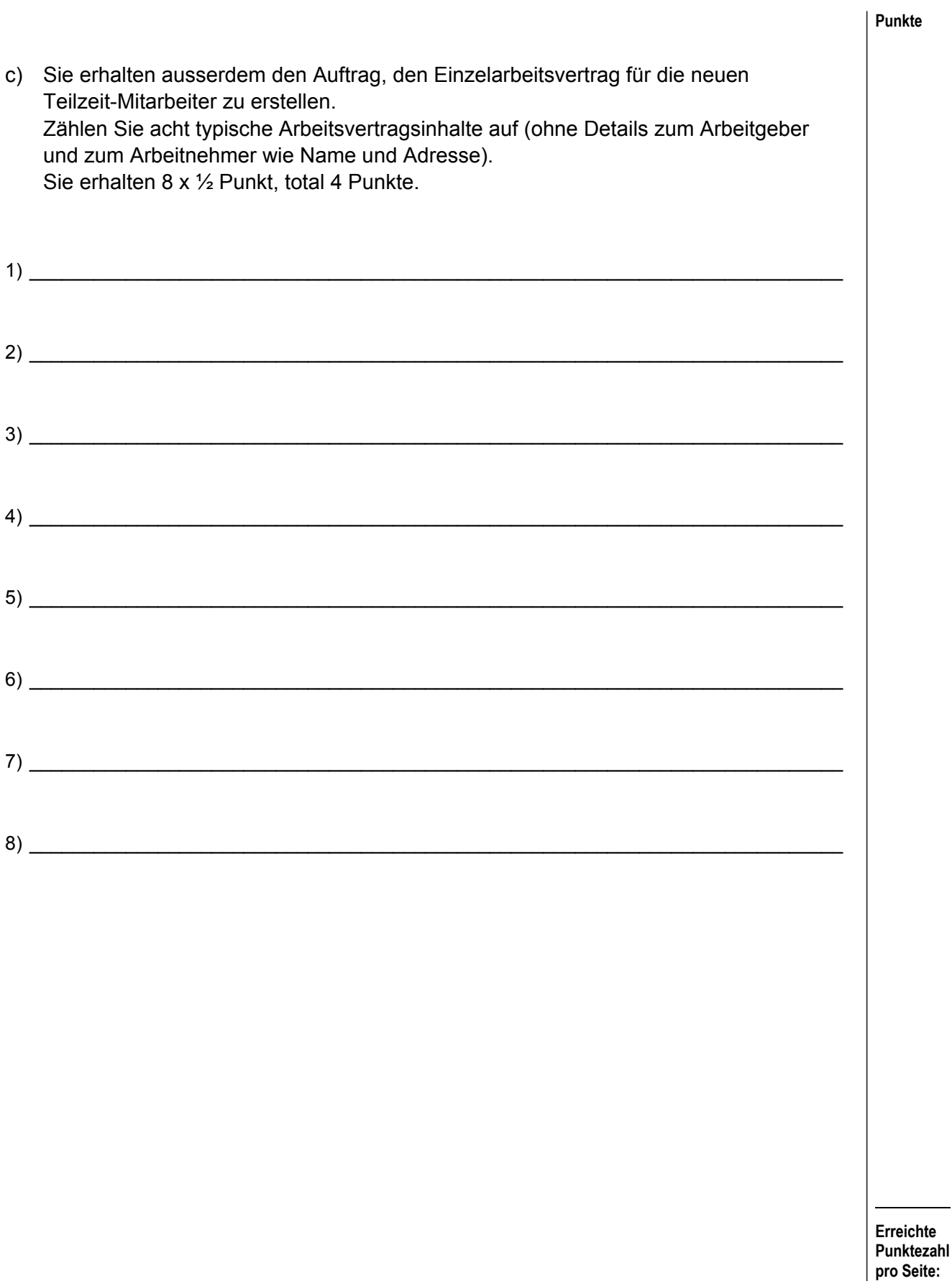

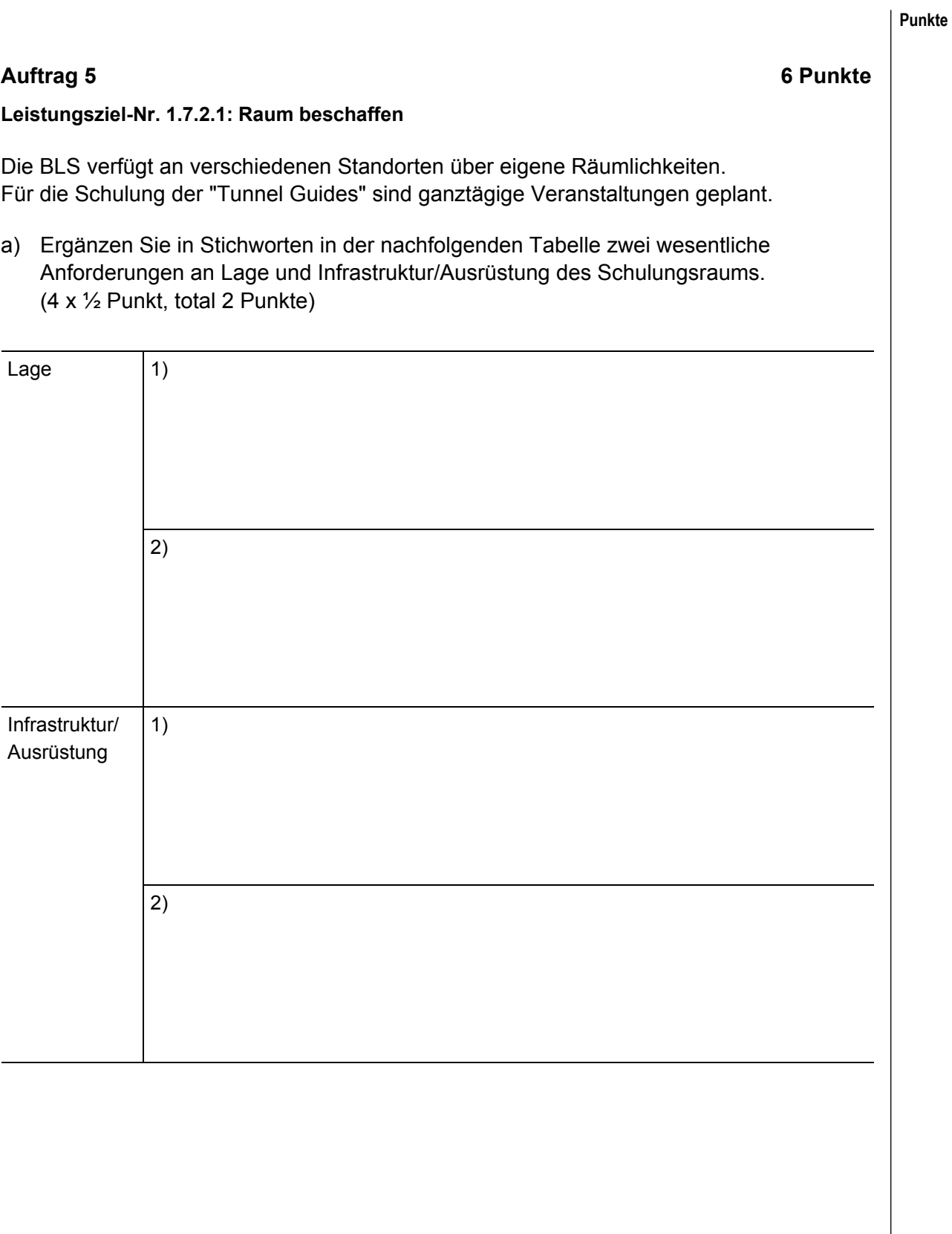

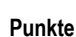

b) Obwohl es sich um eigene Räumlichkeiten handelt, werden die Kosten intern belastet bzw. weiterverrechnet. Erklären Sie, warum diese interne Verrechnung erfolgt (2 Punkte).

 $\_$  , and the set of the set of the set of the set of the set of the set of the set of the set of the set of the set of the set of the set of the set of the set of the set of the set of the set of the set of the set of th

 $\mathcal{L}_\mathcal{L}$  , and the set of the set of the set of the set of the set of the set of the set of the set of the set of the set of the set of the set of the set of the set of the set of the set of the set of the set of th

 $\mathcal{L}_\mathcal{L} = \{ \mathcal{L}_\mathcal{L} = \{ \mathcal{L}_\mathcal{L} = \{ \mathcal{L}_\mathcal{L} = \{ \mathcal{L}_\mathcal{L} = \{ \mathcal{L}_\mathcal{L} = \{ \mathcal{L}_\mathcal{L} = \{ \mathcal{L}_\mathcal{L} = \{ \mathcal{L}_\mathcal{L} = \{ \mathcal{L}_\mathcal{L} = \{ \mathcal{L}_\mathcal{L} = \{ \mathcal{L}_\mathcal{L} = \{ \mathcal{L}_\mathcal{L} = \{ \mathcal{L}_\mathcal{L} = \{ \mathcal{L}_\mathcal{$ 

 $\_$  , and the set of the set of the set of the set of the set of the set of the set of the set of the set of the set of the set of the set of the set of the set of the set of the set of the set of the set of the set of th

c) Diese Kosten werden mit einem Formular ermittelt. Nennen Sie vier Angaben, die im Formular aufgeführt sein müssen, um eine korrekte Weiterverarbeitung zu gewährleisten. (4 x ½ Punkt, total 2 Punkte)

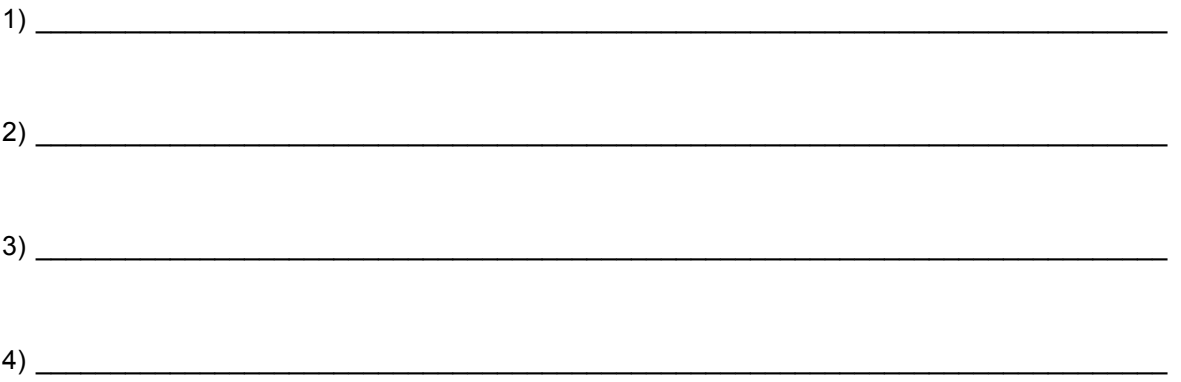

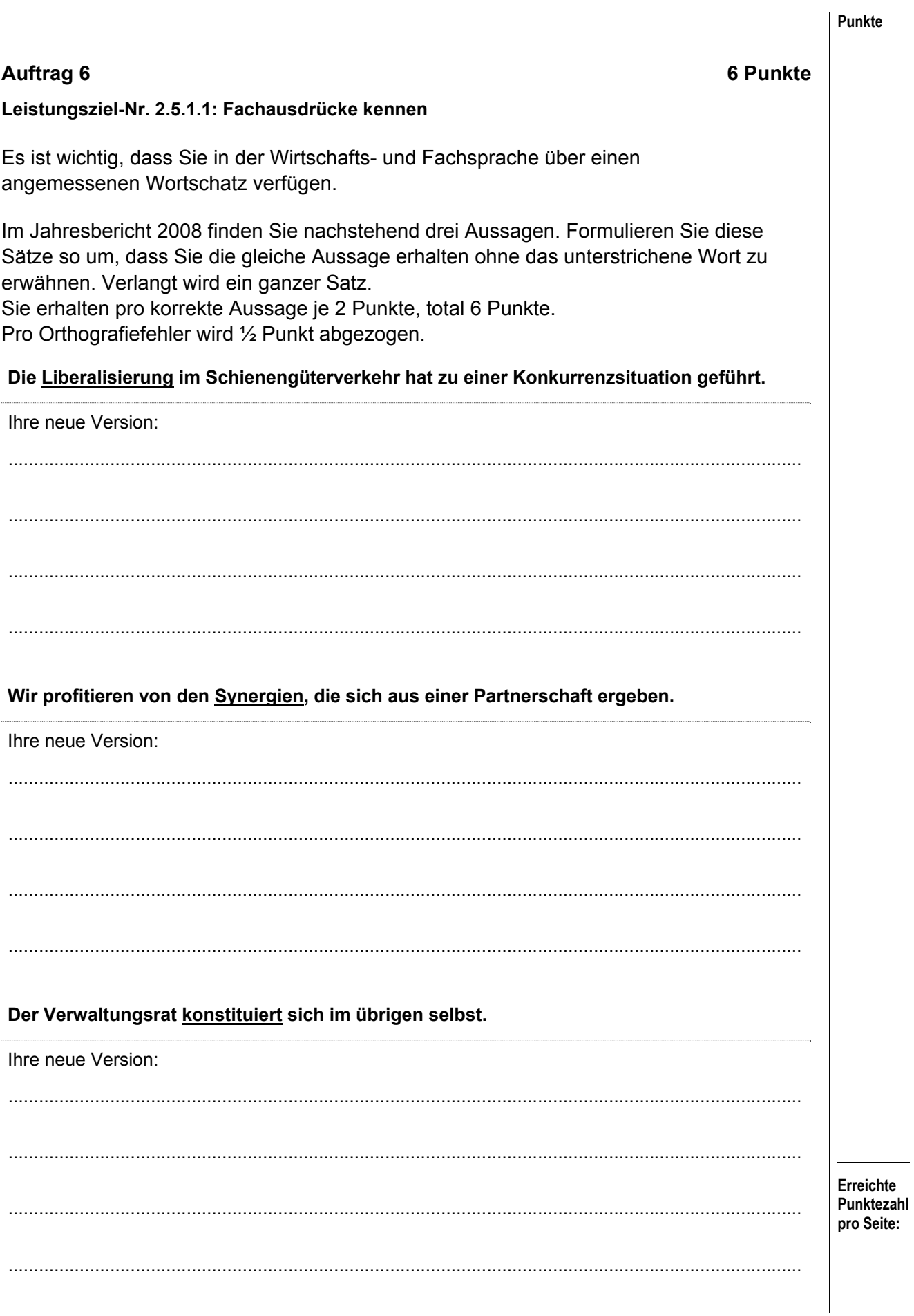

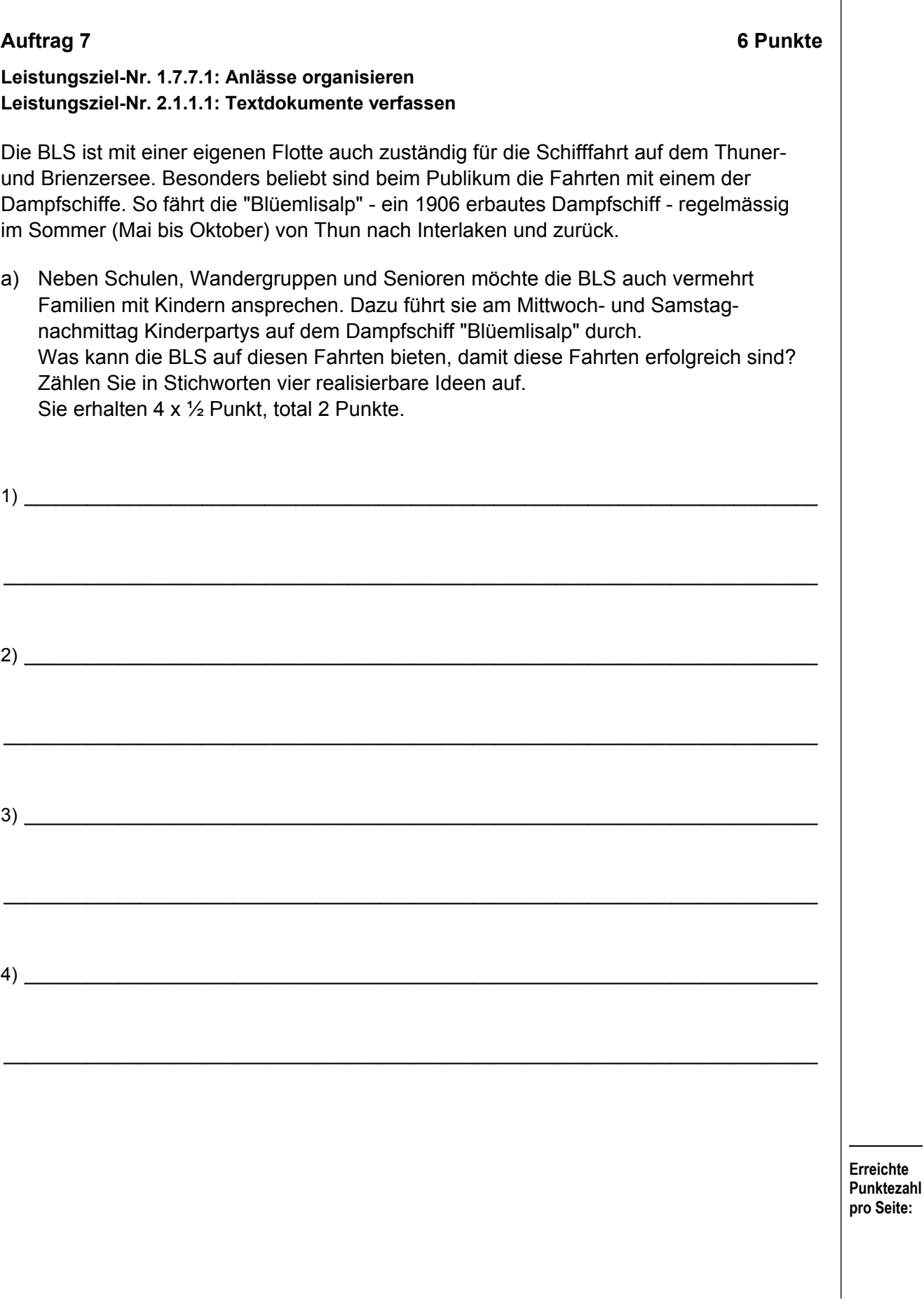

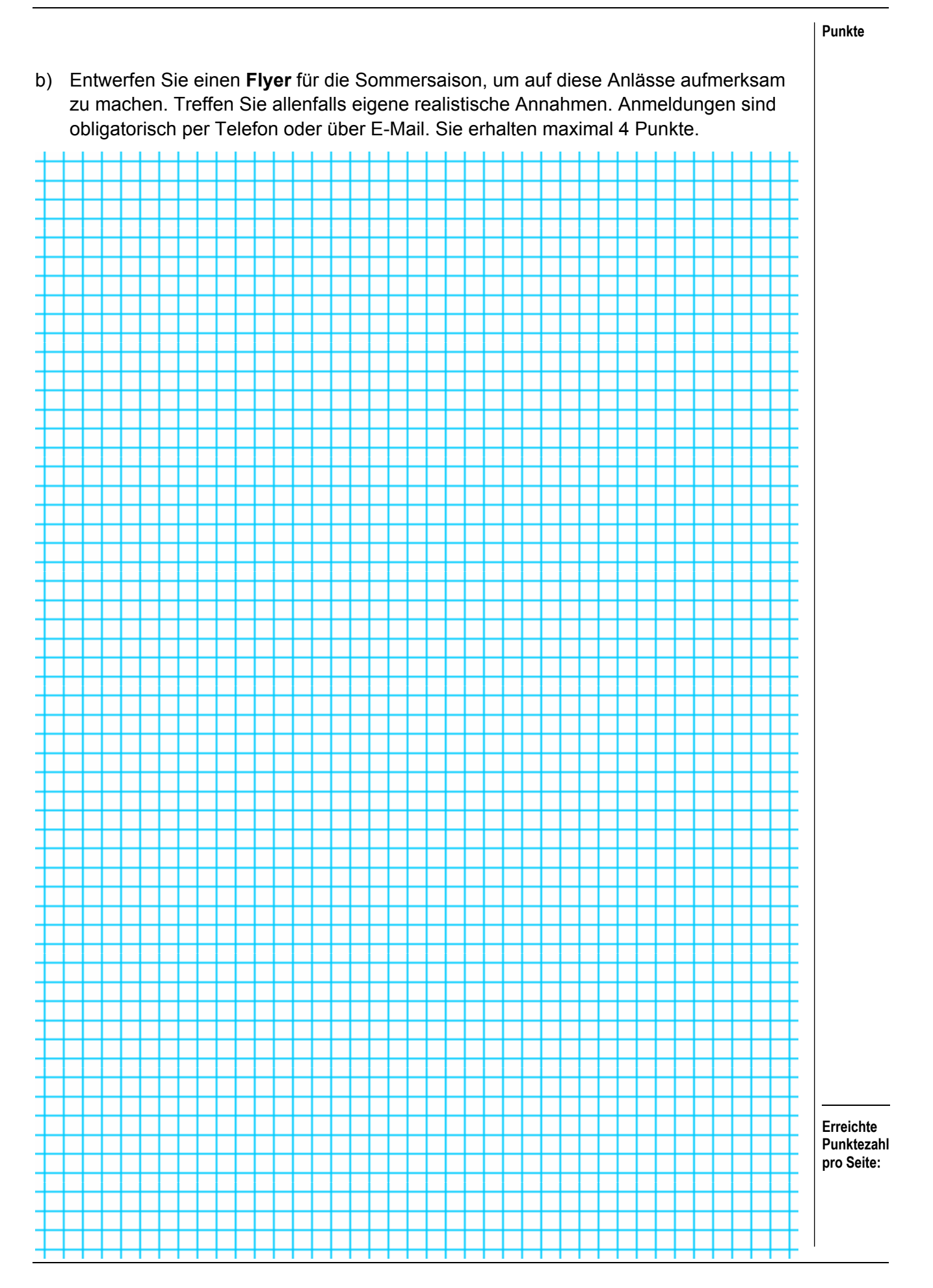